# Particle Track Reconstructi Large Hadron Collider: A Ca Intra-Processor Parall

Steve Lantz

Senior Research Associate

Cornell University Center for Advanced Co

https://www.cac.cornell.edu/sl

steve.lantz@cornell.edu

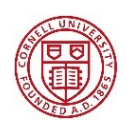

### **Outline**

- 1. Introduction to particle colliders and the tracking problem
- 2. Reconstructing particle tracks with a Kalman Filter algorithm
- 3. Vectorization of the basic Kalman Filter operations
- 4. Tuning Matriplex methods to improve vectorization
- 5. Checking the cache performance of Matriplex
- 6. Using compilers to auto-vectorize track propagation
- 7. The multithreaded framework for building tracks
- 8. Conclusions and future directions

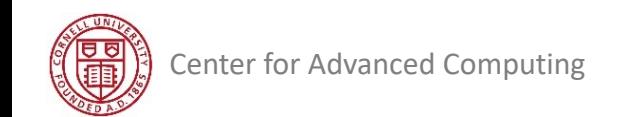

## **Outline**

#### 1. Introduction to particle colliders and the tracking problem

- 2. Reconstructing particle tracks with a Kalman Filter algorithm
- 3. Vectorization of the basic Kalman Filter operations
- 4. Tuning Matriplex methods to improve vectorization
- 5. Checking the cache performance of Matriplex
- 6. Using compilers to auto-vectorize track propagation
- 7. The multithreaded framework for building tracks
- 8. Conclusions and future directions

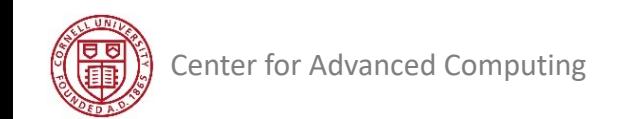

## High Performance Computing in High Energy Physics

#### **Collaborators**

K. McDermott, M. Reid, D. Riley, P. Wittich (Cornell); S. Berkman, G. Cerati, P. Gartung, M. Kortelainen (Fermilab); B. Wang (NVIDIA); P. Elmer (Princeton); L. Giannini, S. Krutelyov, M. Masciovecchio, M. Tadel, E. Vourliotis, F. Würthwein, A. Yagil (UCSD); B. Gravelle, B. Norris (U. Oregon); A. R. Hall (USNA).

*Photo: CMS detector, LHC, CERN*

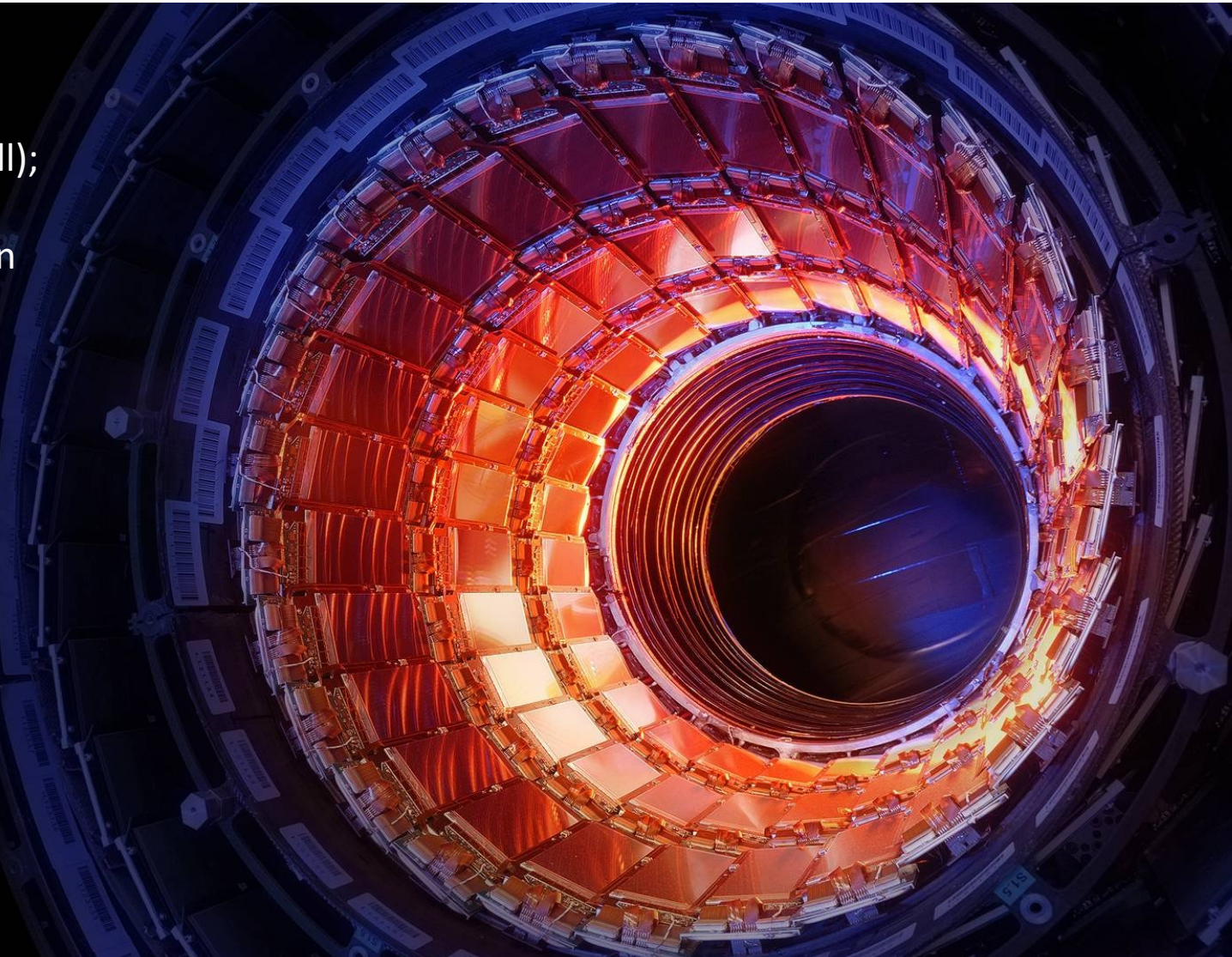

#### LHC: The *Super Collider*

The **Compact Muon Solenoid**  (CMS) is one of the detectors in the LHC (actual photo)  $\neg$ 

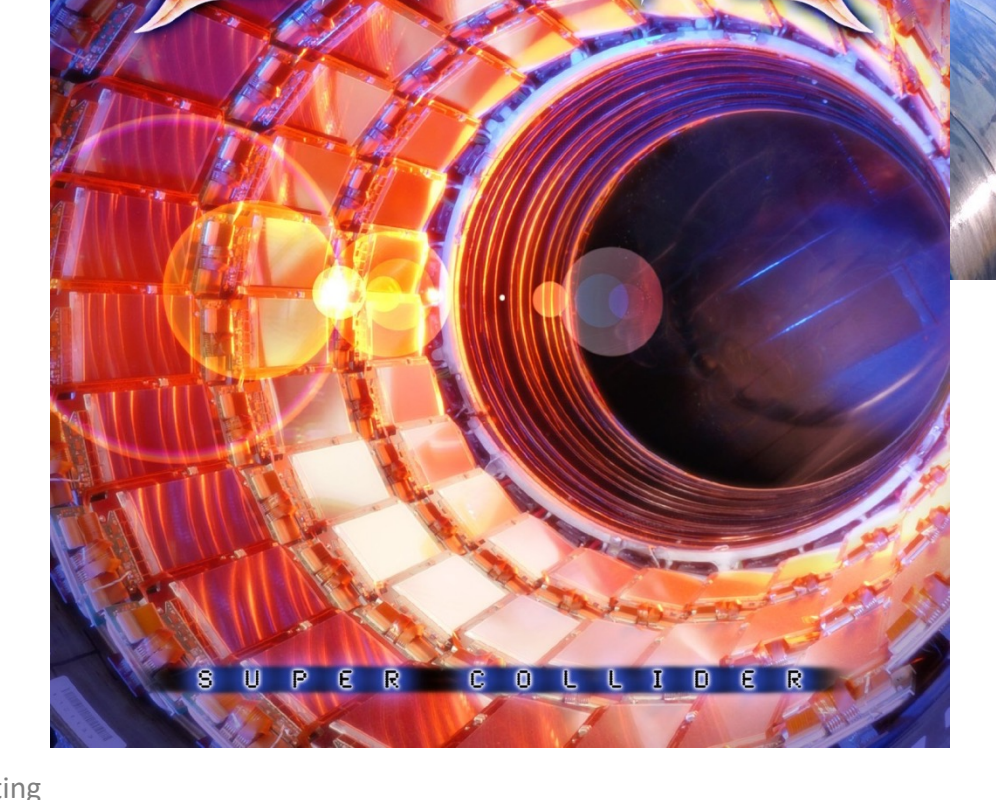

The **Large Hadron Collider**  repeatedly smashes beams of protons into each other as they go around a ring 17 miles in circumference at nearly the speed of light

Center for Advanced Computing

#### Collision Energy Becomes Particle Masses: E=mc2

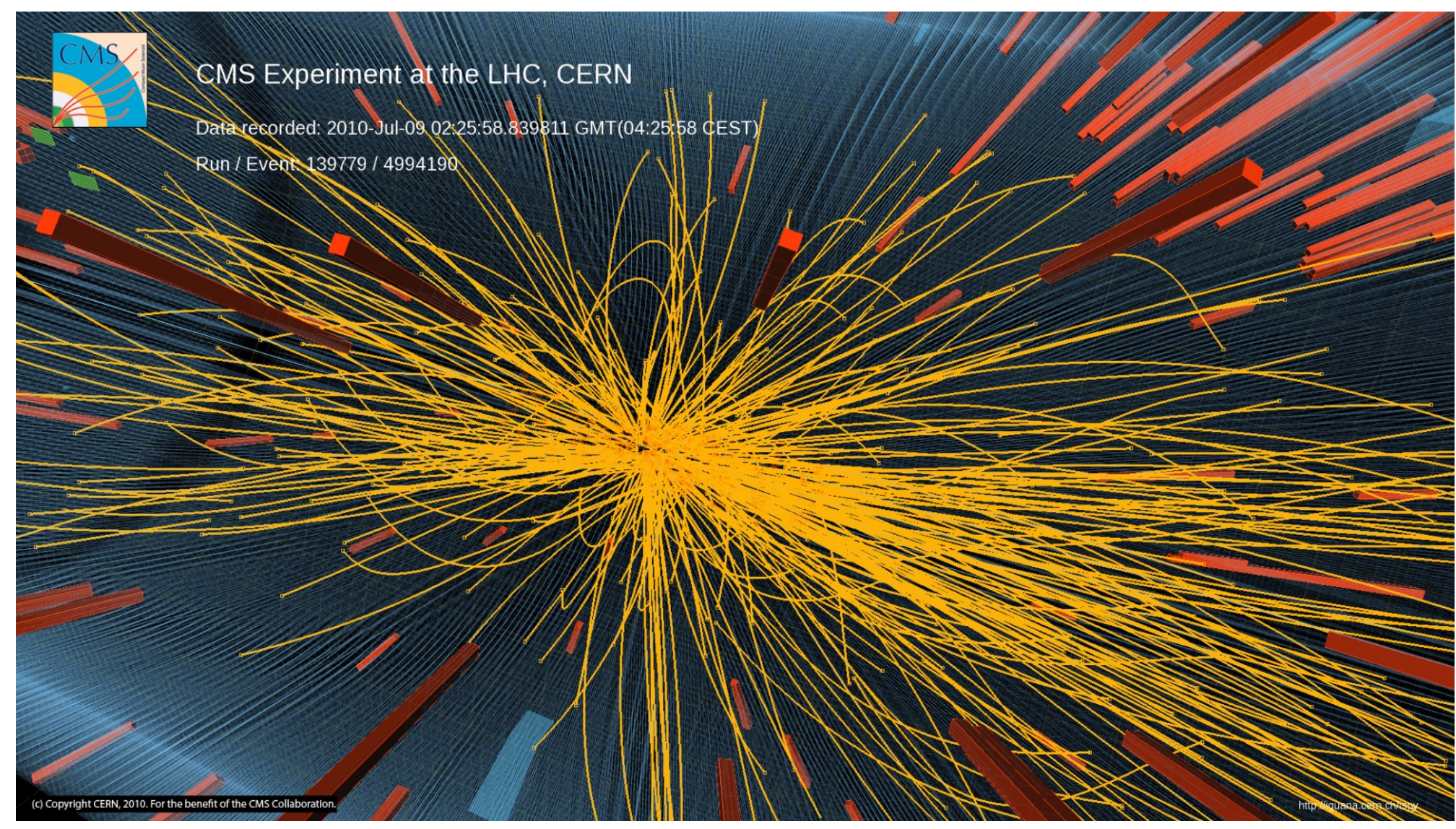

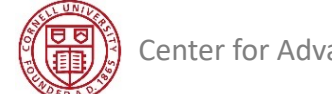

#### Higgs Discovery @ LHC

#### *Big news on July 4, 2012!*

HOME PAGE | TODAY'S PAPER | VIDEO | MOST POPULAR | U.S. Edition ▼

The New York Times

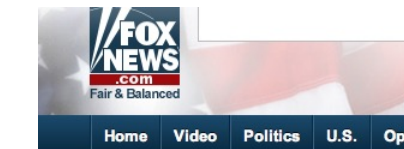

Science Home Archaeology Air & Space Planet E

BREAKING NEWS **ISRAEL SAYS IT SH** 

> Physicists announced today that they have seen a clear signal of a Higgs boson - a key part of the mechanism that gives all particles their masses.

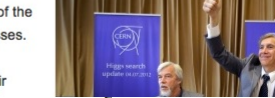

Two independent experiments reported their

nature

**Geoff Brumfiel** 

04 July 2012

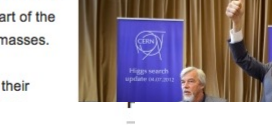

nal weekly journal of scienc

Physicists declare victory in Higgs hunt Researchers must now pin down the precise identity of their new particle.

**Higgs Boson** Published July 05, 2012 / LiveScience

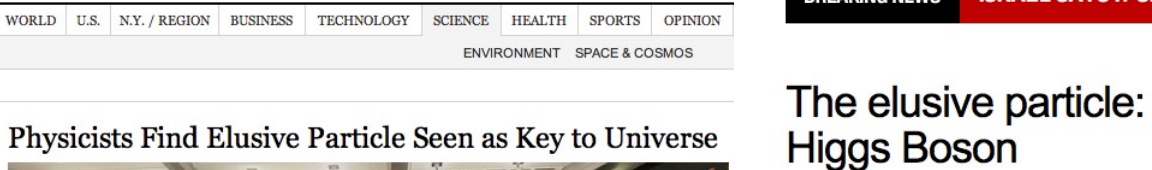

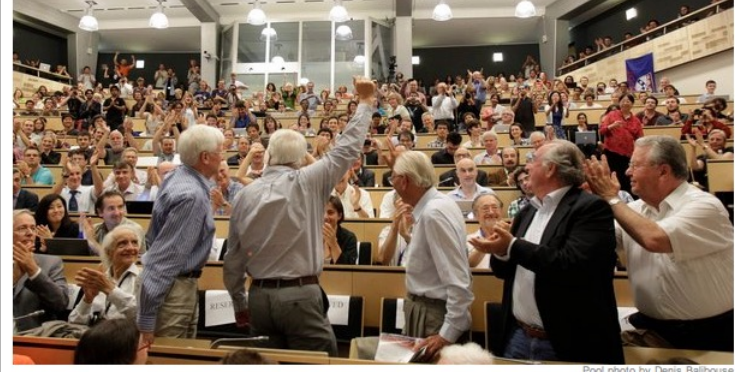

Scientists in Geneva on Wednesday applauded the discovery of a subatomic particle that looks like the Higgs boson. By DENNIS OVERBYE

Published: July 4, 2012 | 甲 122 Comments

ASPEN, Colo. - Signaling a likely end to one of the longest, most expensive searches in the history of science, physicists said

**FACEBOOK** 一个人 **W TWITTER** 

 $\left| \bullet \right|$ 

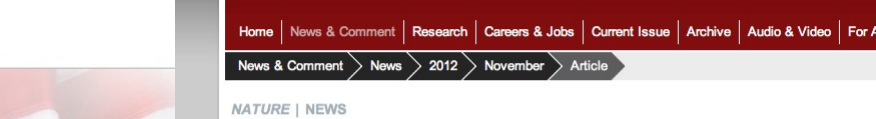

**Science** WORLD U.S. N.Y. / REGION BUSINESS TECHNOLOGY SCIENCE HEALTH SPORTS OPINION

#### theguardian

News US World Sports Comment Culture Business Enviro

#### $\overline{\text{News}}$  Science Higgs boson

#### What is the Higgs boson?

Physicists are set to announce the latest results from the Large Hadron Collider (LHC), but what exactly is the Higgs boson, why do people call it the 'god particle' and what would its discovery mean for physics?

lan Sample and James Randerson guardian.co.uk, Friday 29 June 2012 09.35 EDT

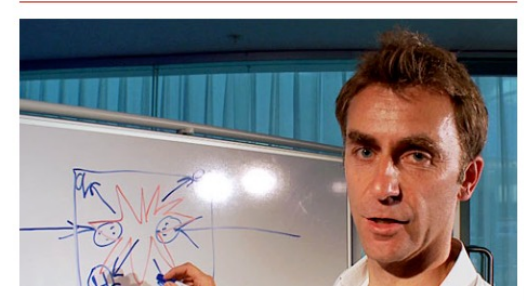

# Big Data Challenge

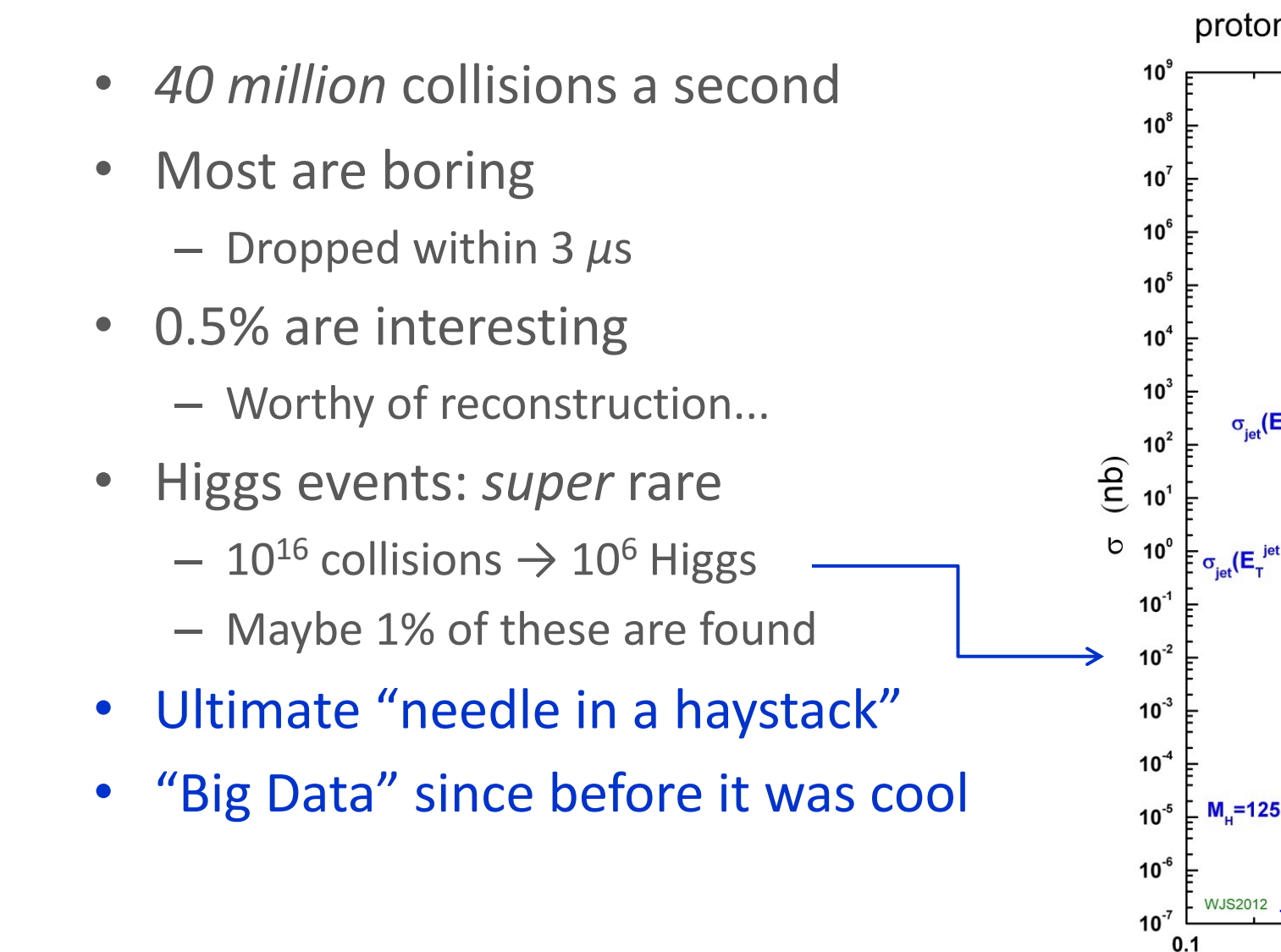

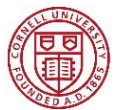

#### CMS: Like a Fast Camera for Identifying Particles

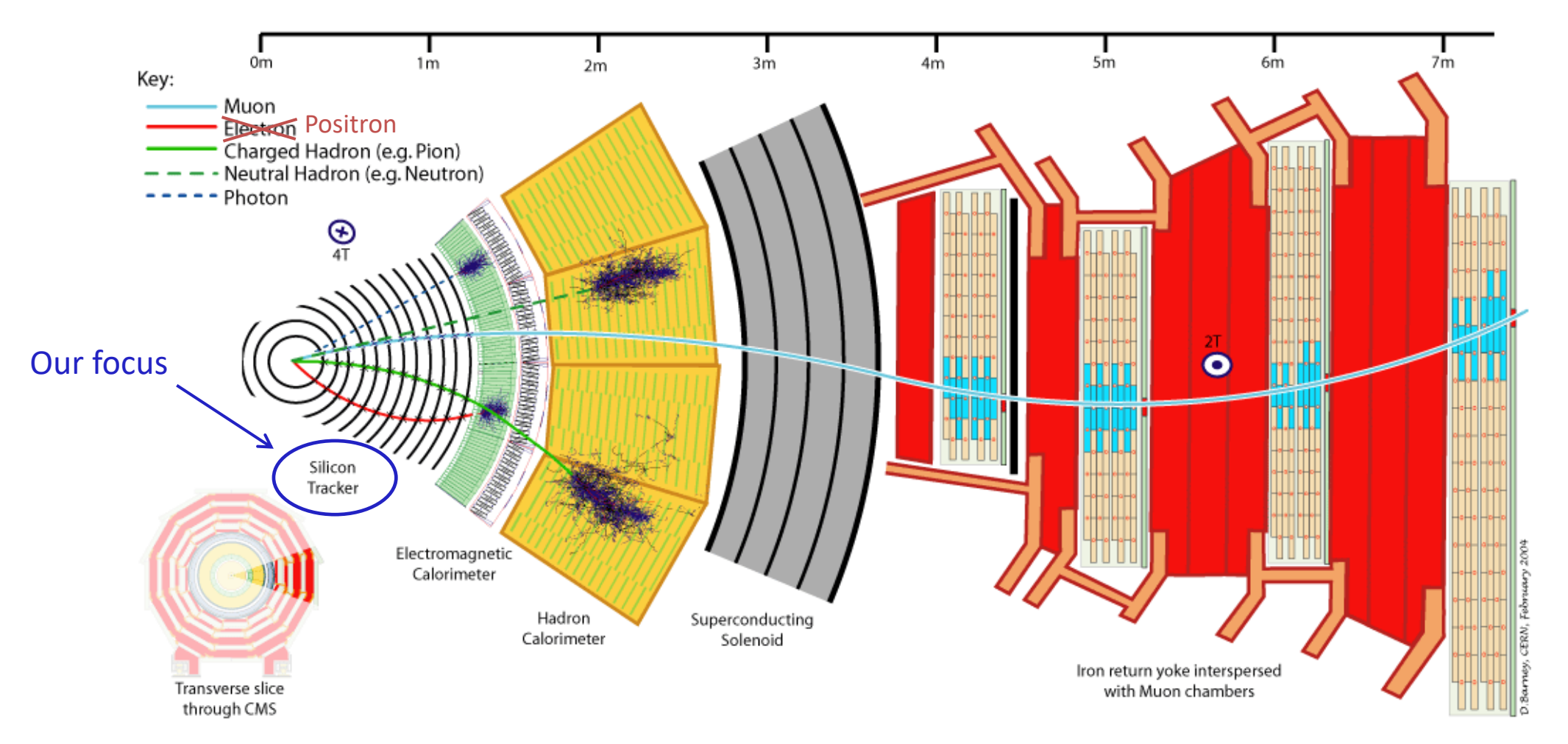

Particles interact differently, so CMS is a detector with different layers to identify the decay remnants of Higgs bosons and other unstable particles

#### CMS Is About to Get Busier

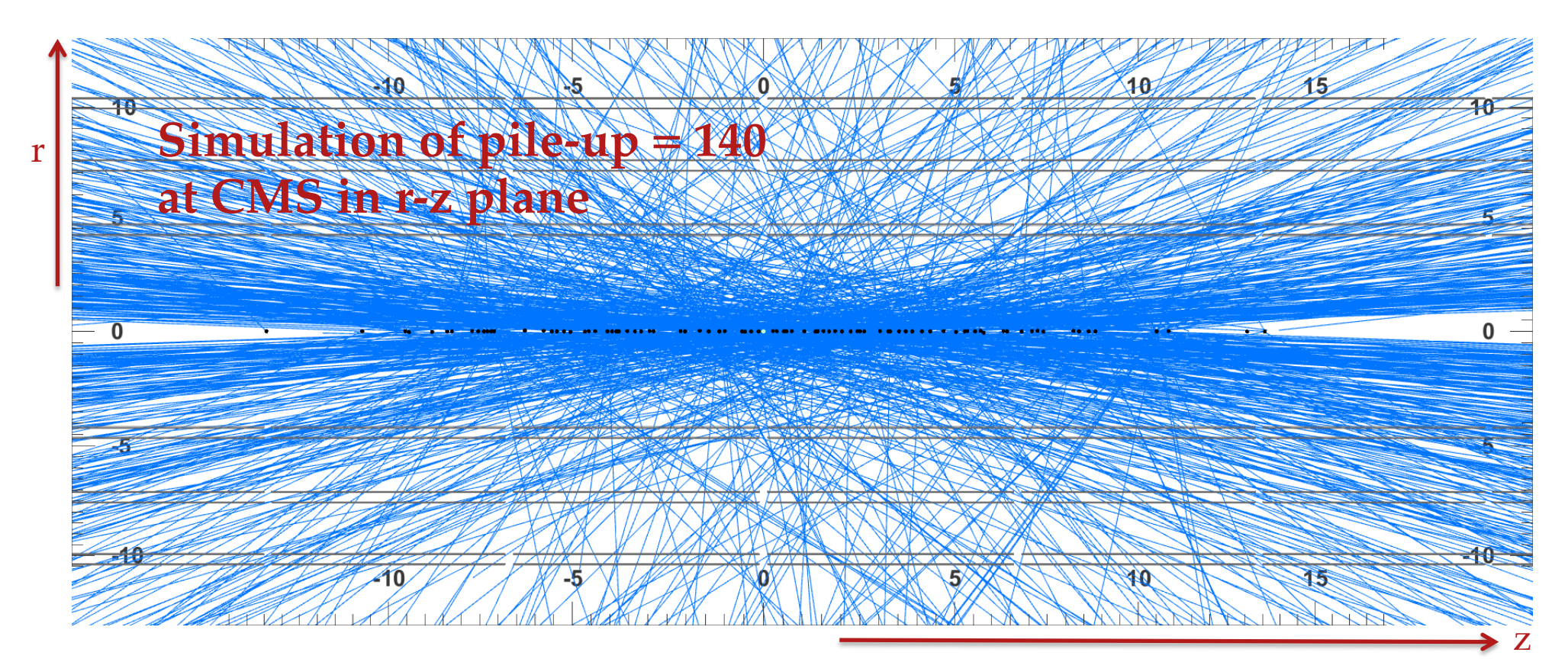

- By 2025 2029, the instantaneous luminosity of the LHC will increase by a factor of 2.5, transitioning to the High Luminosity LHC (HL-LHC)
- Significant increase in number of interactions per bunch crossing, i.e., "pile-up", on the order of 140–200 interactions per *event*

#### Reconstruction Will Soon Run Into Trouble

- Higher detector occupancy puts a strain on read-out, selection, and event *reconstruction*
- A slow step in reconstruction is combining  $\sim$ 10<sup>6</sup> energy deposits ("hits") in the tracker to form charged-particle trajectories – *tracking*
- Tracking is typically the biggest contributor to reconstruction time per event in CMS, and for high pile-up, it *diverges*

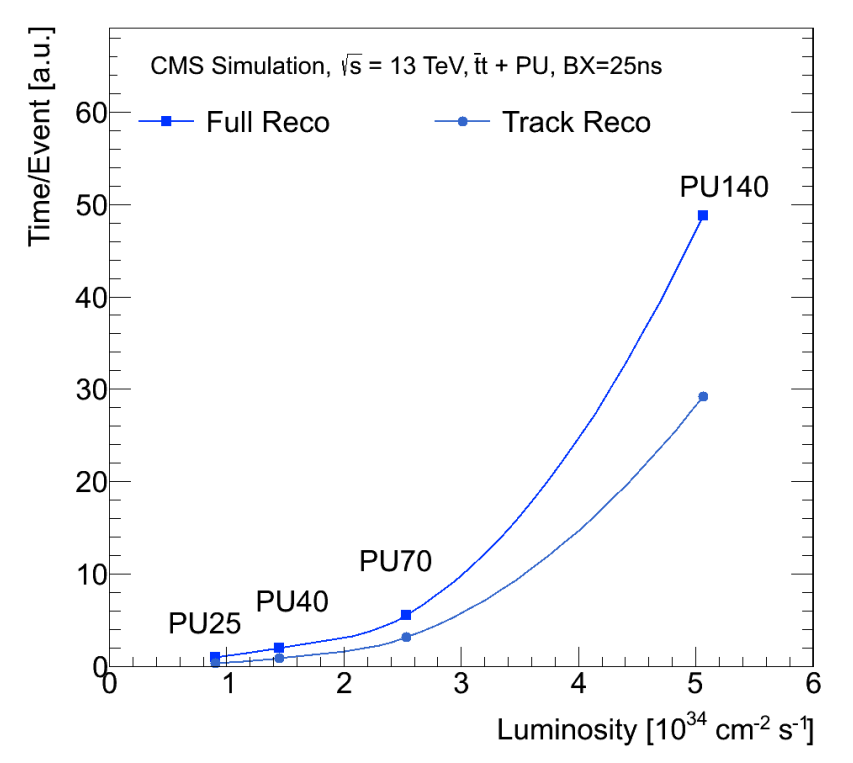

- We can no longer rely on Moore's Law scaling of CPU frequency to keep up with growth in reconstruction time – we need a new solution
- Can we make the tracking algorithm *concurrent* to gain speed?

# Overview of CPU Speed and Com

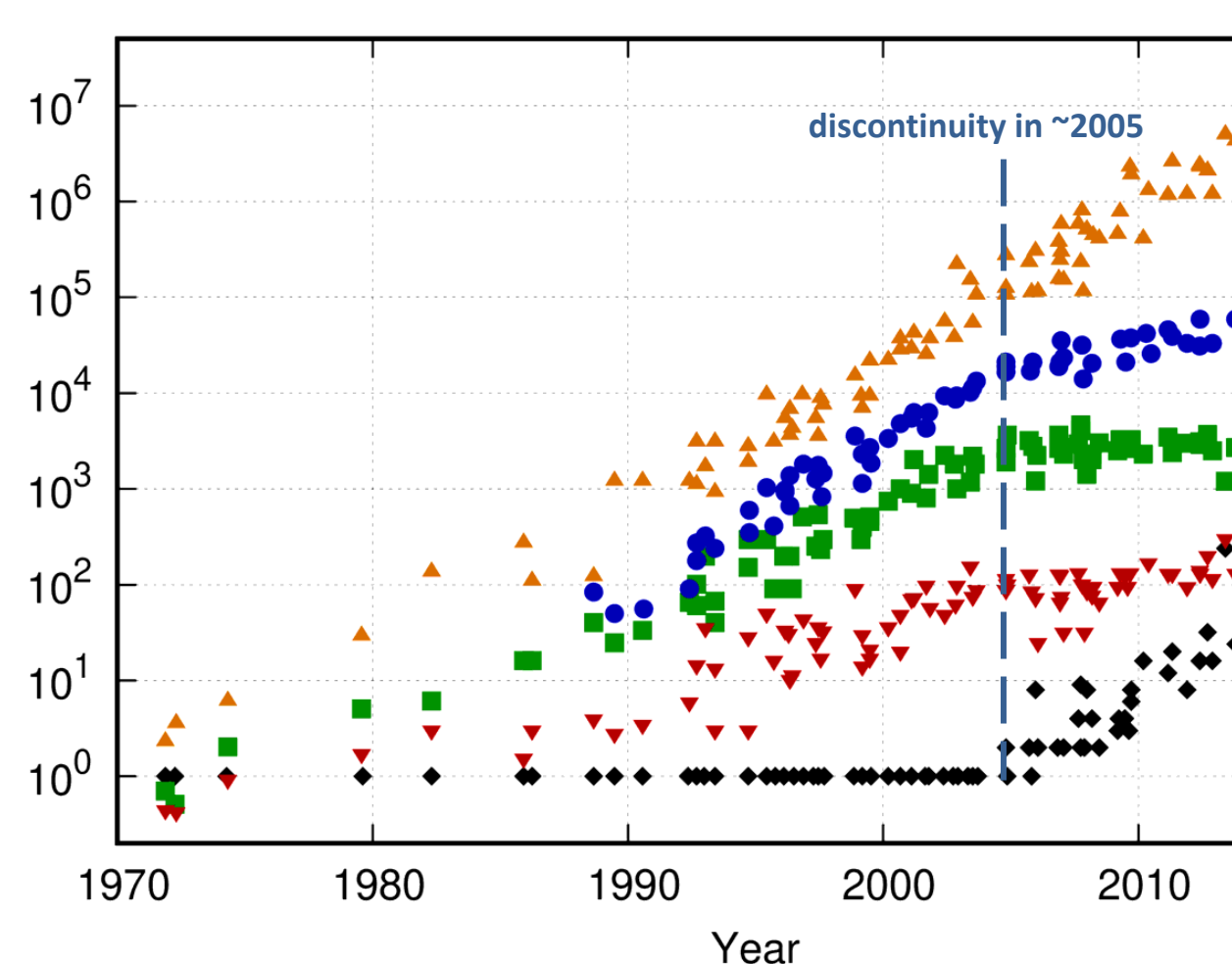

#### 48 Years of Microprocessor Trend Data

Original data up to the year 2010 collected and plotted by M. Horowitz, F. Labonte, O. Shacham, K. Oluk<br>New plot and data collected for 2010-2019 by K. Rupp GitHub link

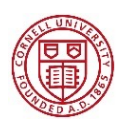

#### Vector Hardware on CPUs

- SIMD = Single Instruction, Multiple Data
	- Part of commodity CPUs (x86, x64, PowerPC) since late '90s
- Goal: parallelize computations on vector arrays
	- Line up operands, execute one op on all simultaneously
- SIMD instructions have gotten speedier over time
	- Initially: several cycles for execution on small vectors
	- Intel AVX introduced pipelining of some SIMD instructions
	- Now: multiply-and-add large vectors on every cycle
- Intel's latest: Cascade Lake, Ice Lake, Sapphire Rapids…
	- 2 VPUs (vector processing units) available per core
	- 2 ops/VPU if they do FMAs (Fused Multiply-Add) every cycle

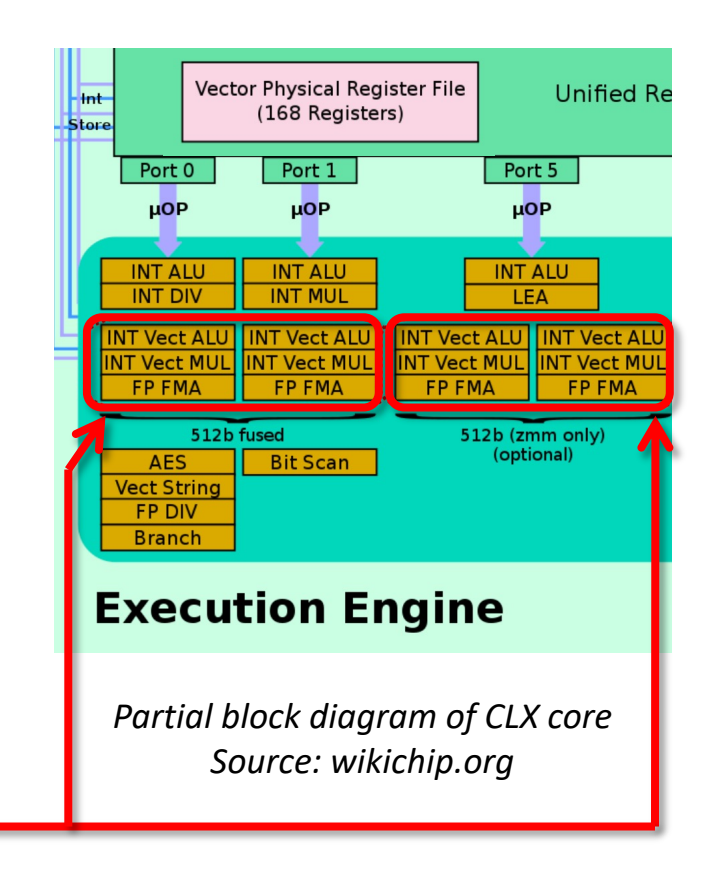

#### Two Types of Intra-Processor Parallelism

#### • **Vectorization (data parallelism)**

- "Lock step" Instruction Level Parallelization: SIMD = Single Instruction, Multiple Data
- Requires minimization of branching and efficient memory utilization
- It's all about finding simultaneous operations, on well-aligned data

#### • **Multithreading (task parallelism)**

- OpenMP, Threading Building Blocks, Pthreads, etc., to use multiple cores
- It's all about sharing work and balancing the load, with minimal overhead
- To occupy a processor fully, both types need to be identified and addressed
	- Vectorized loops (not the whole code) gain 8x or 16x performance on CPUs
	- Multithreading offers a further Mx speedup on M cores
- Prior tracking algorithms did not do this at the *event* level—can we? (How?)

## **Outline**

- 1. Introduction to particle colliders and the tracking problem
- 2. Reconstructing particle tracks with a Kalman Filter algorithm
- 3. Vectorization of the basic Kalman Filter operations
- 4. Tuning Matriplex methods to improve vectorization
- 5. Checking the cache performance of Matriplex
- 6. Using compilers to auto-vectorize track propagation
- 7. The multithreaded framework for building tracks
- 8. Conclusions and future directions

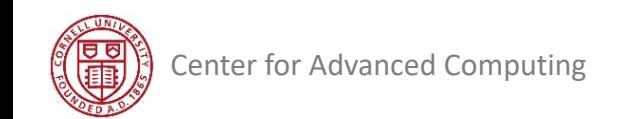

### History of the Trackreco/mkFit Project

- 2015 NSF PIF (Physics at the Information Frontier) grant: *"Particle Tracking at High Luminosity on Heterogeneous, Parallel Processor Architectures"*
	- $-$  Cornell, Princeton, UCSD  $\rightarrow$  all CMS
	- HL-LHC: high pile-up, 200 interactions per bunch crossing
	- New (at the time) computer architectures: MIC / AVX-512, GPUs, ARM-64
	- Goal: make tracking software more general and faster!
- Proposal: enhance the parallelism of existing, production tracking algorithms based on **Kalman Filter**:
	- Keep well-known physics performance efficiencies, fake rates
	- Make code amenable to vectorization and multithreading, through new data structures and generalized algorithms

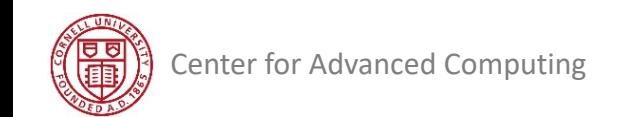

#### Why Kalman Filter for Particle Tracking?

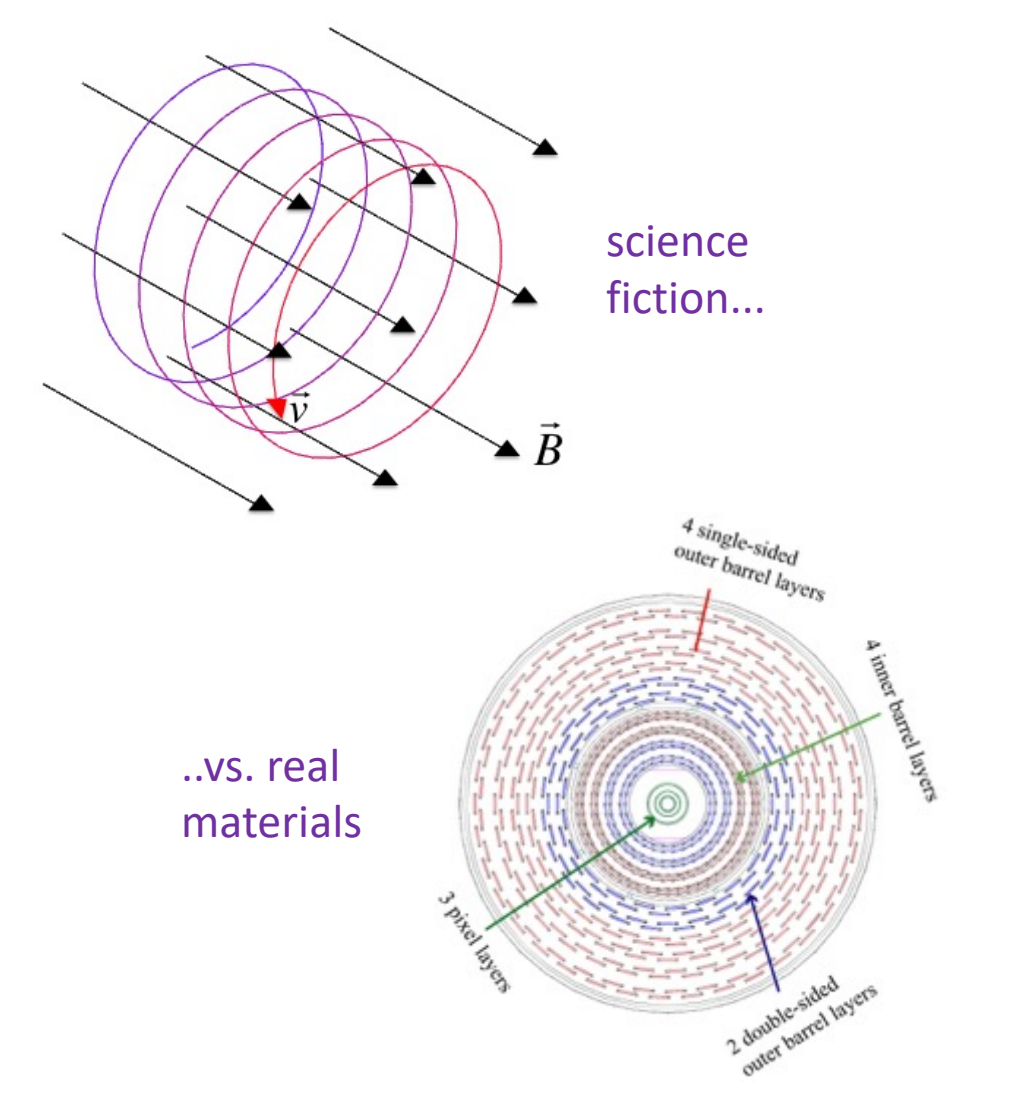

- Naively, each particle's trajectory is described by a single helix
- Forget it

– ...

- Non-uniform B field
- Scattering
- Energy loss
- Trajectory is only *locally helical*
- Kalman Filter allows us to take these effects into account, while preserving a locally smooth trajectory

#### What Does the Tracking Algorithm Do?

- Goal is to reconstruct the trajectory (track) of *each* charged particle
- Solenoidal B field bends the trajectory in one plane ("transverse")
- Frajectory is a helix described by 5 parameters,  $p_T$ , *η*, *φ*, *z*<sub>0</sub>, *d*<sub>0</sub>
- We are most interested in high-momentum (high- $p<sub>T</sub>$ ), low-curvature tracks
- But trajectories may change due to interaction with materials…
- Ultimately we care mainly about:
	- *Initial track parameters*
	- *Exit position to the calorimeters*
- *Kalman Filter is well suited for this job*

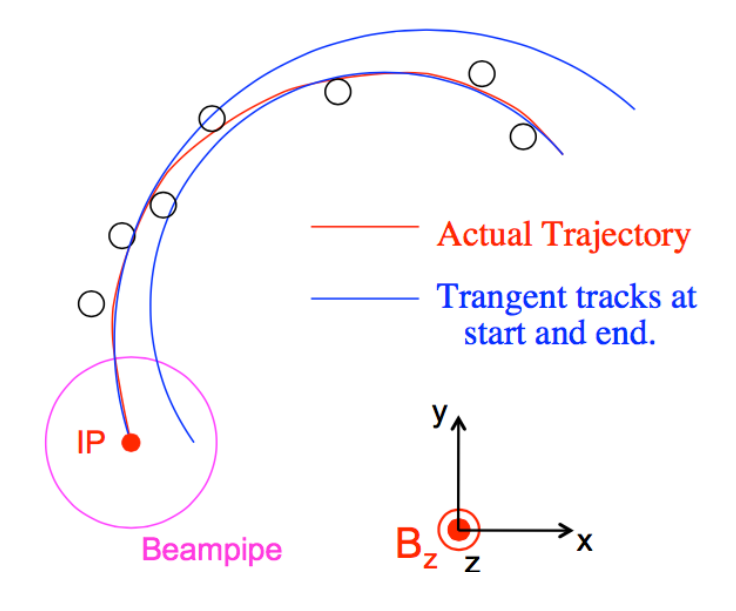

# Kalman Filter

- Method for obtaining best estimate of the parameters of a trajectory
- For particle tracking: a natural way of including interactions in the material (process noise) and hit po[sition](doi:10.1016/0168-9002(87)90887-4)  uncertainty (measurement error)
- Used both in *pattern recognition* (i.e., determining which hits to group together as coming from one particle) and in *fitting* (i.e., determining the ultimate track parameters)

Aircraft

Kalmar

From Wikipedia

**Kalman filteri** is an algorithm time, containir and produces precise than th formally, the K input data to p system state. of the primary

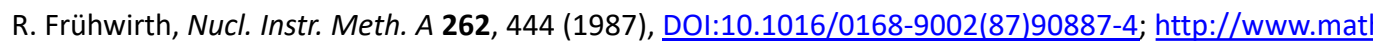

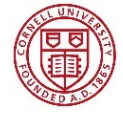

#### Kalman Example

- Use Kalman procedure to estimate slope and y-intercept of a straight-line fit to noisy data
- Parameter values improve as data points are added
- 30-line script in MATLAB

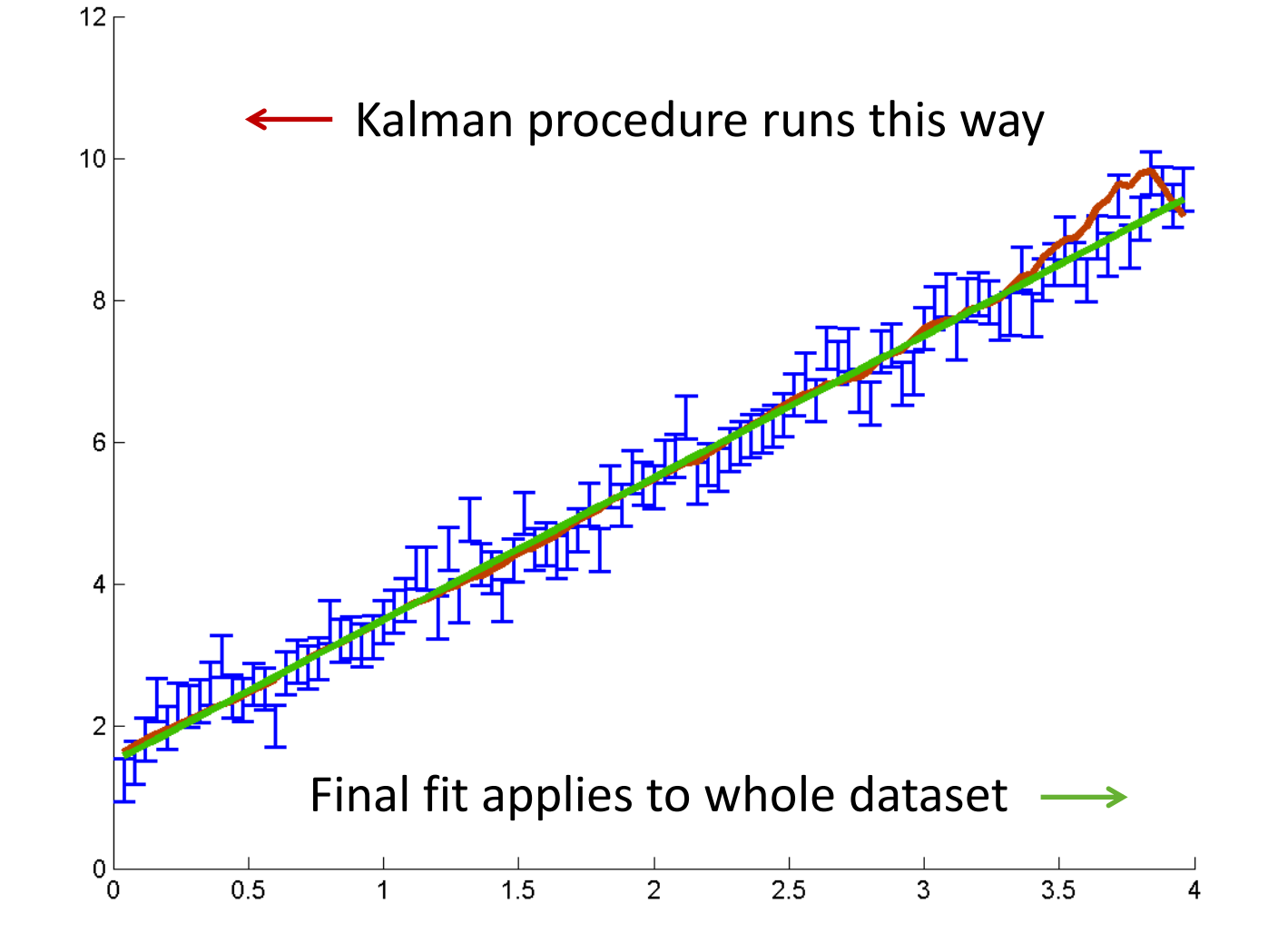

#### Tracking as Kalman Filter

- Track reconstruction has 3 main steps: *seeding*, *building*, and *fitting*
- Building and fitting repeat the basic logic unit of the Kalman Filter...

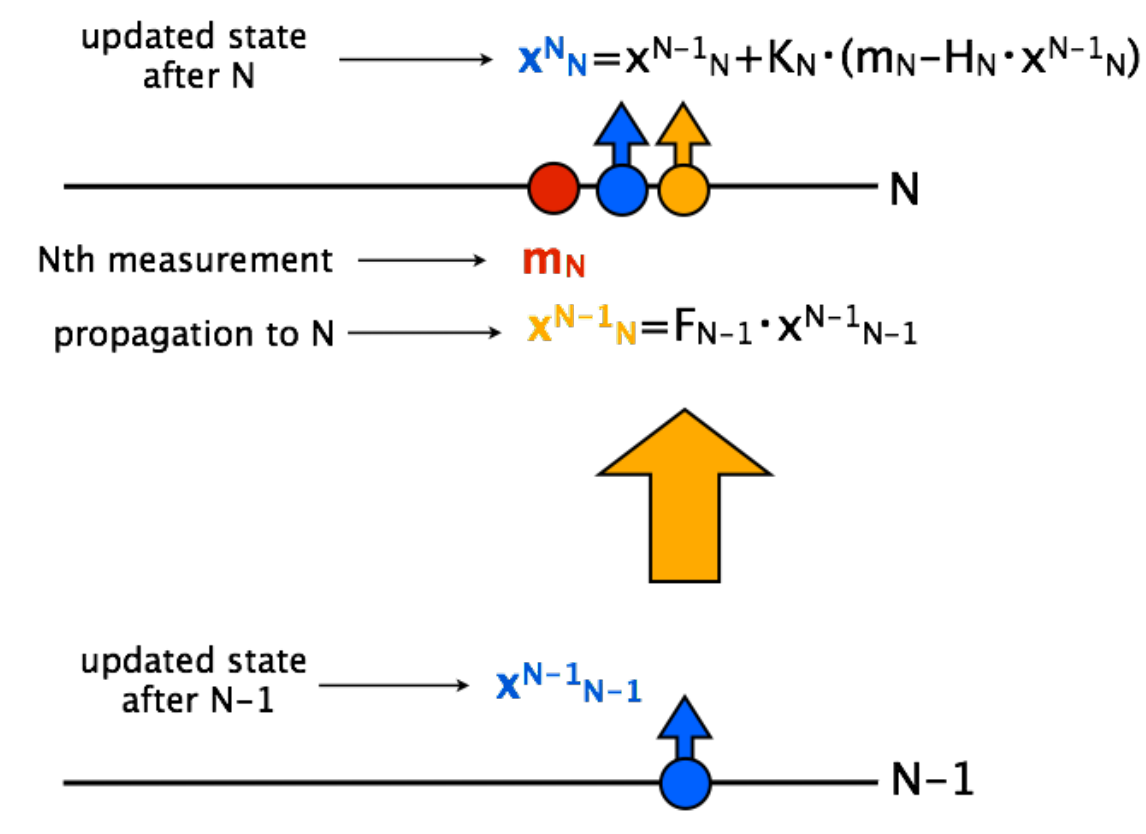

- From current *track state*  (parameters and uncertainties), track is *propagated* to next layer
- Using hit measurement data, track state is *updated (filtered)*
- Amount of correction is inversely weighted by hit uncertainty
- Procedure is repeated until last layer is reached

### Track Fitting as Kalman Filter

- The track *fit* consists of the simple repetition of the basic logic unit for hits that are *already determined* to belong to the same track
- Divided into two stages
	- Forward fit: best estimate at collision point
	- Backward smoothing: best estimate at face of calorimeter
- Computationally, the Kalman Filter is a sequence of matrix operations with *small matrices* (dimension 6 or less)
- But, every single track can be fit *in parallel*

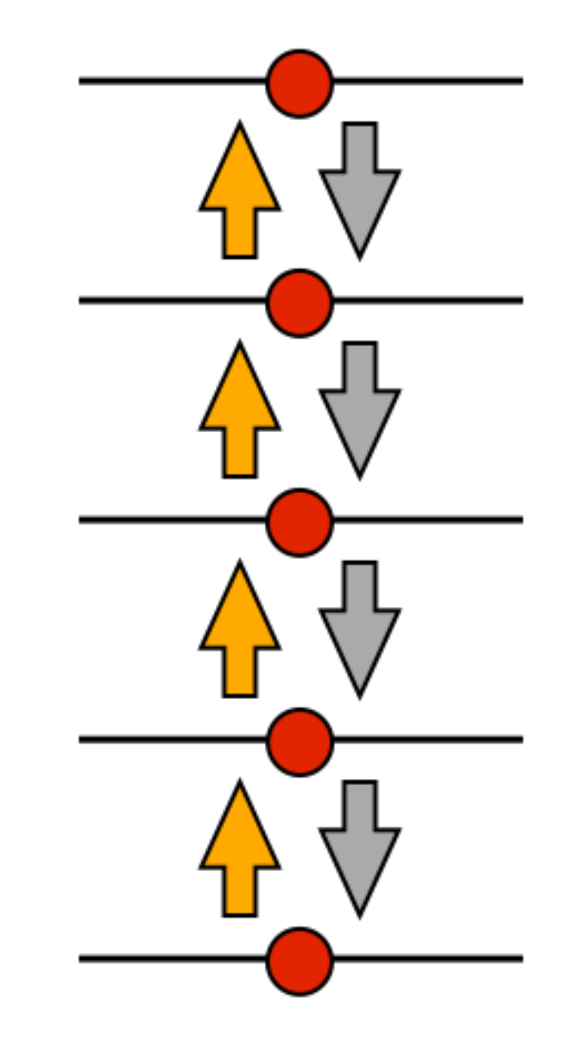

## Track Building

- Building is harder than fitting!
- After propagating a track candidate to the next layer, hits are searched for within a compatibility window
- Track candidate needs to *branch* in case of multiple compatible hits
	- The algorithm needs to be robust against missing/outlier hits
- Due to branching, track building has typically been the *most time consuming step* in event reconstruction, by far

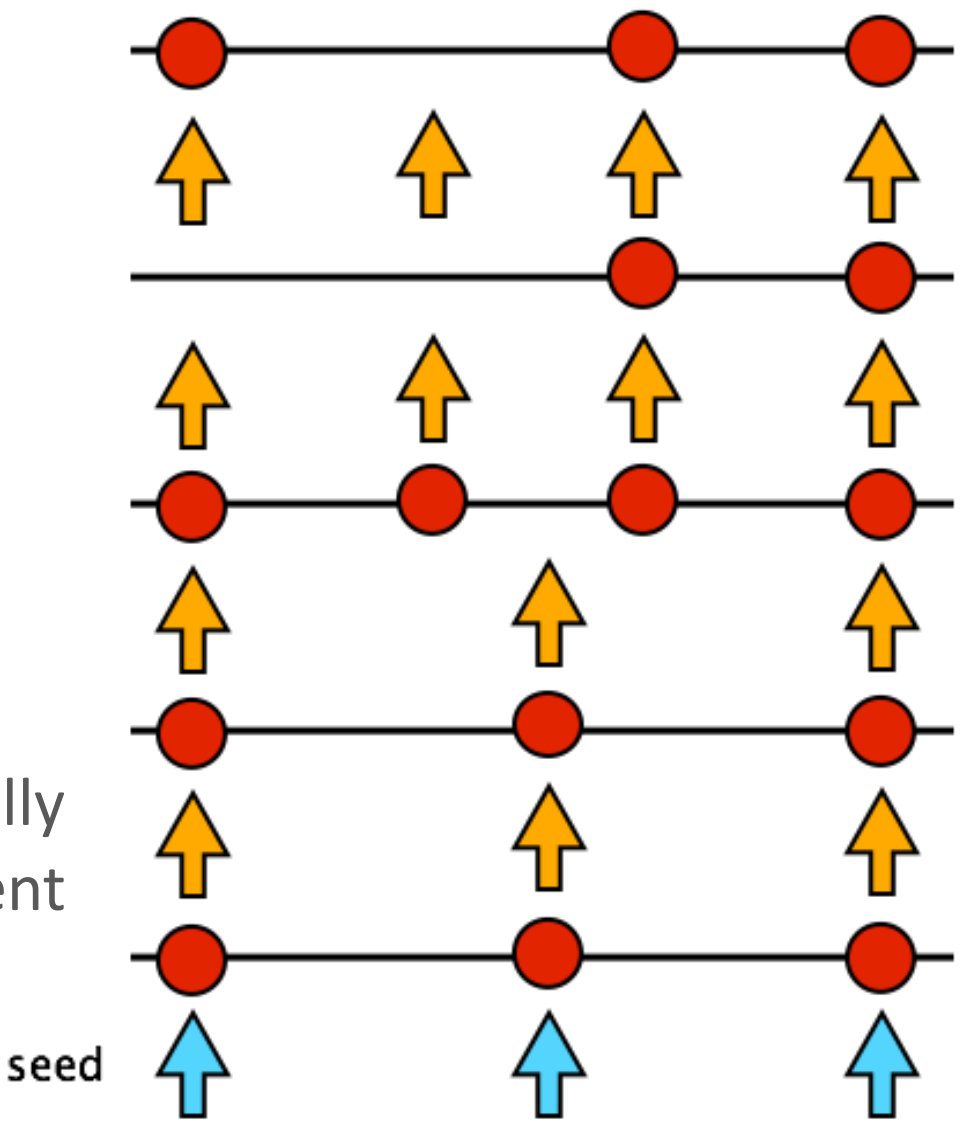

#### Parallelization Plan for CPUs

- 1. Partition the tracks (or track candidates) into SIMD-size bunches
	- Assign bunches to different CPU threads
	- Try to vectorize operations within each bunch
- 2. Propagate bunches to next detector layer
	- Rely on automatic vectorization by compiler, here
	- Costliest part: computing derivatives for error propagation
- 3. Select one or more compatible hits in the layer (building only)
	- This is hard! Depends on space-partitioning the data structures containing hits
	- Combinatorial explosion! Need to cap the number of track candidates per seed
- 4. Perform Kalman updates on track parameters and errors
	- But auto-vectorization doesn't work well for small matrices… **must focus efforts here**

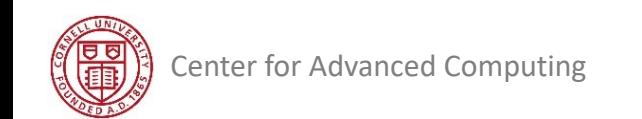

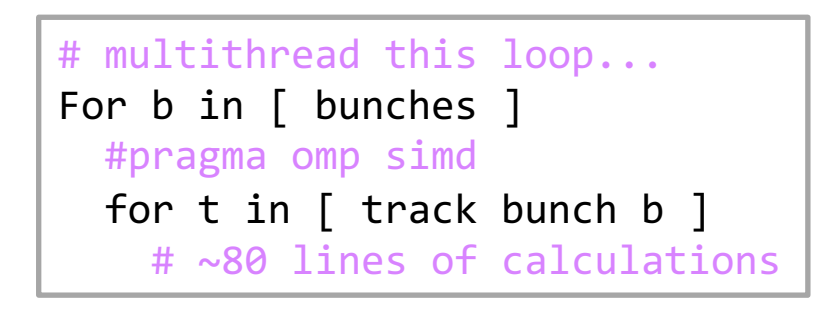

## **Outline**

- 1. Introduction to particle colliders and the tracking problem
- 2. Reconstructing particle tracks with a Kalman Filter algorithm
- 3. Vectorization of the basic Kalman Filter operations
- 4. Tuning Matriplex methods to improve vectorization
- 5. Checking the cache performance of Matriplex
- 6. Using compilers to auto-vectorize track propagation
- 7. The multithreaded framework for building tracks
- 8. Conclusions and future directions

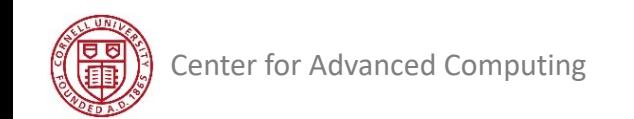

#### How Do We Get Vector Speedup?

- Program the key routines in assembly…
	- Ultimate performance potential, but only for the brave
- Program the key routines using SIMD intrinsics... – Step up from assembly; useful in spots, but risky Link to an optimized library that does the heavy lifting... – Intel MKL, e.g., written by people who know all the tricks – BLAS is the portable interface for doing fast linear algebra Let the compiler figure it out – Relatively "easy" for user, "challenging" for compiler All these were tried!
	- Compiler may need some guidance through directives
	- Programmer can help by using simple loops and arrays

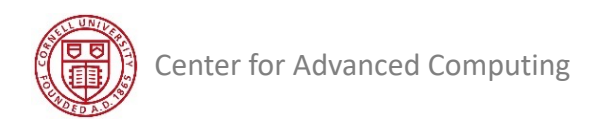

#### Objects in Track Finding and Fitting

- Hit: 3-vector of position, 3x3 symmetric covariance matrix, label
	- 40 bytes, a bit less than a 64-byte cache line
- Track: 6-vector of position and momentum, 6x6 symm. cov. matrix, hit indices
	- Not the most compact representation: helix has 5 parameters, 5x5 symm. cov. matrix
	- But with 6x6, the covariance matrix is block diagonal, one can do sparse matrix tricks
	- Keep just the indices of assigned hits  $-256$  bytes  $-4$  cache lines
- Kalman Filter: a set of operations using the above objects
	- Mostly multiplications; intermediate results are 6x3 matrices
	- Similarity operations that transform between measurement basis, parameter basis
	- 3x3 matrix inversion
	- Be careful, the product of symmetric matrices is not symmetric

#### Matriplex – The Key Idea

- Nearly impossible to vectorize small matrix/vector ops individually
	- Many multiplications and additions, but pattern of access and operations is inconsistent
- Expand identical operations by doing  $V_W$  (8 or 16) matrices simultaneously!
	- **Matriplex** is a library that helps you do it in optimal fashion
	- $-$  Effectively, creates V<sub>W</sub>-way SIMD operations from V<sub>W</sub> matrix multiplications
	- Input data are repacked so that loading vector registers is trivial
- But vectorization hardly matters if the data aren't in cache memory…
	- Best if all matrices are present in L1 data cache together (L1d size: 32-64 kB)
	- Can be done, but puts pressure on both cache and registers
		- » 6x6 floats \* 4 Bytes \* 3 operands \* 8 = 3456 Bytes
		- » 6x6 floats \* 4 Bytes \* 3 operands \* 16 = 6912 Bytes

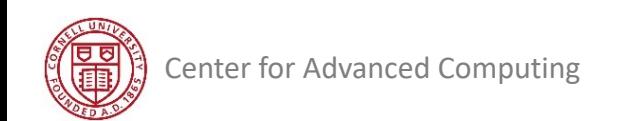

#### Matriplex Structure for Kalman Filter Operations

- Store in "matrix-major" order so 16 matrices work in sync (SIMD)
	- Potential for 60 vector units in Intel Xeon SP to work on 960 tracks at once!
	- Each individual matrix is small: 3x3 or 6x6, and may be symmetric

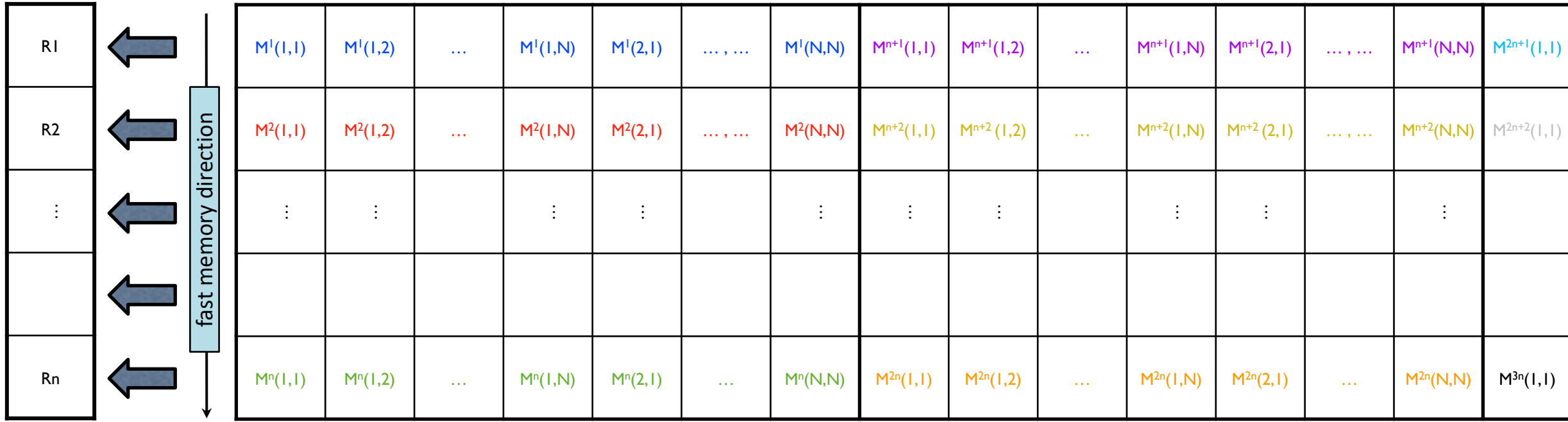

Matrix size **NxN**, vector unit size  $n = 16$  for AVX-512  $\rightarrow$  **data parallelism** 

vector

unit

#### Matriplex Templates in C++

```
template <typename T, idx_t D1, idx_t D2, idx_t N>
class Matriplex { // Covers also vectors with D2 = 1 and scalars with D1 = D2 = 1.
public:
 typedef T value type;
 static constexpr int kRows = D1;
 static constexpr int kCols = D2;
 static constexpr int kSize = D1 * D2;
 static constexpr int kTotSize = N * kSize;
 T fArray[kTotSize] __attribute__((aligned(64)));
... 
template <typename T, idx_t D, idx_t N>
class MatriplexSym {
public:
 typedef T value_type;
 static constexpr int kRows = D;
 static constexpr int kCols = D;
 static constexpr int kSize = (D + 1) * D / 2;
 static constexpr int kTotSize = N * kSize;
 T fArray[kTotSize] __attribute__((aligned(64)));
                                                                    Packed into fArray are 
                                                                     N matrices of type T, 
                                                                    dimension D1 x D2, in
                                                                    "matrix-major" order, 
                                                                     aligned on a 64-byte 
                                                                      boundary in RAM
```
#### N-way SIMD with 3x3 Matrices

```
static void multiply(const MPlex<T, 3, 3, N>& A,
                     const MPlex<T, 3, 3, N>& B,
                     MPlex<T, 3, 3, N>& C)
{
   const T ^*a = A. fArray; ASSUME ALIGNED(a, 64);
   const T * b = B. fArray; ASSUME ALIGNED(b, 64);
        T * c = C.fArray; ASSUME ALIGNED(c, 64);#pragma omp simd
   for (int n = 0; n < N; +n)
   {
      c[ 0*N+n] = a[ 0*N+n]*b[ 0*N+n] + a[ 1*N+n]*b[ 3*N+n] + a[ 2*N+n]*b[ 6*N+n];
      c[ 1*N+n] = a[ 0^*N+n]*b[ 1*N+n] + a[ 1*N+n]*b[ 4*N+n] + a[ 2*N+n]*b[ 7*N+n];
      c[ 2*N+n] = a[ 0*N+n]*b[ 2*N+n] + a[ 1*N+n]*b[ 5*N+n] + a[ 2*N+n]*b[ 8*N+n];
      c[ 3*N+n] = a[ 3*N+n]*b[ 0*N+n] + a[ 4*N+n]*b[ 3*N+n] + a[ 5*N+n]*b[ 6*N+n];
      c[ 4*N+n] = a[ 3*N+n]*b[ 1*N+n] + a[ 4*N+n]*b[ 4*N+n] + a[ 5*N+n]*b[ 7*N+n];
      c[ 5*N+n] = a[ 3*N+n]*b[ 2*N+n] + a[ 4*N+n]*b[ 5*N+n] + a[ 5*N+n]*b[ 8*N+n];
      c[ 6*N+n] = a[ 6*N+n]*b[ 0*N+n] + a[ 7*N+n]*b[ 3*N+n] + a[ 8*N+n]*b[ 6*N+n];
      c[ 7*N+n] = a[ 6*N+n]*b[ 1*N+n] + a[ 7*N+n]*b[ 4*N+n] + a[ 8*N+n]*b[ 7*N+n];
      c[ 8*N+n] = a[ 6*N+n]*b[ 2*N+n] + a[ 7*N+n]*b[ 5*N+n] + a[ 8*N+n]*b[ 8*N+n];
   }
}
                                                                    Compiler should 
                                                                    convert each line 
                                                                    in the loop into a 
                                                                       single vector 
                                                                       instruction
```
Center for Advanced Computing

#### What About SIMD Intrinsics?

- Initial versions of the fitting code relied heavily on C++ intrinsic functions
- Improvements in compilers have largely removed the need for them
	- They are still used for packing Matriplexes from input matrices
- Intrinsics for multiplying *symmetric* matrices are still generated using Perl
	- Vectorization is otherwise tricky because only lower triangular parts are held in memory
	- To account for FMA latencies, elements are not written immediately after computation
	- Macros enable switching among SIMD intrinsics for AVX, AVX2, AVX512
	- The FMA instruction must be emulated for AVX, as it came in with AVX2

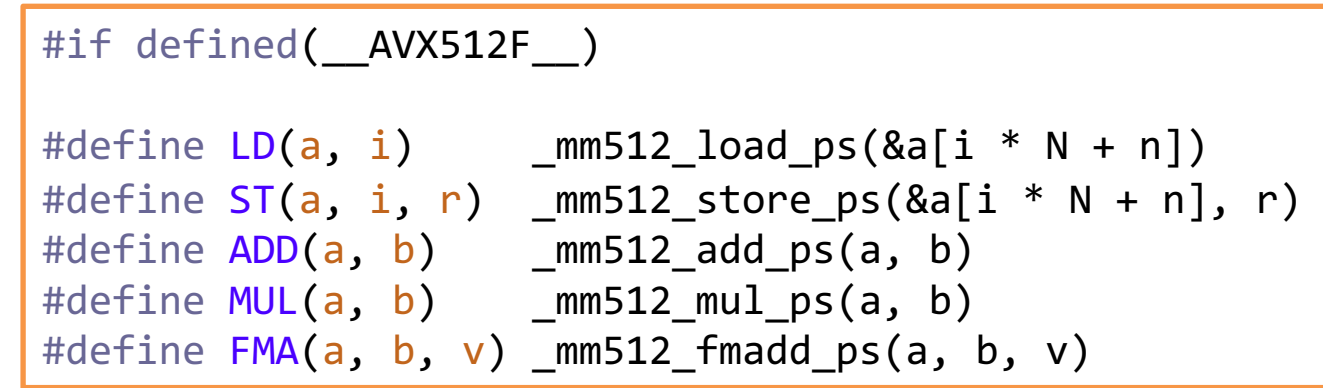

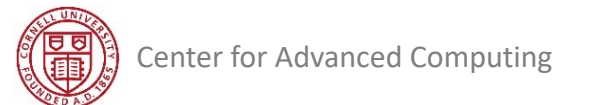

## **Outline**

- 1. Introduction to particle colliders and the tracking problem
- 2. Reconstructing particle tracks with a Kalman Filter algorithm
- 3. Vectorization of the basic Kalman Filter operations
- 4. Tuning Matriplex methods to improve vectorization
- 5. Checking the cache performance of Matriplex
- 6. Using compilers to auto-vectorize track propagation
- 7. The multithreaded framework for building tracks
- 8. Conclusions and future directions

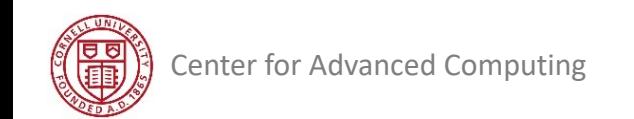

#### Vector-Aware Coding and Performance Tuning

- Know what makes codes vectorizable at all
	- The "for" loops (C) or "do" loops (Fortran) that meet constraints
- Know where vectorization ought to occur
- Arrange vector-friendly data access patterns (unit stride)
- Study compiler reports: do loops vectorize as expected?
- Implement fixes: directives, compiler flags, code changes
	- Remove constructs that hinder vectorization
	- Encourage/force vectorization when compiler fails to do it
	- Engineer better memory access patterns
- Turn to performance tools, if further speedup is desired

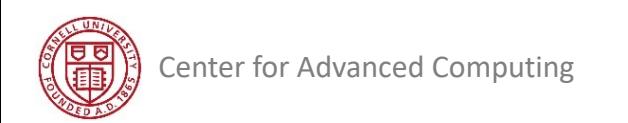

# Initial Speed Test of Track Fitting in a Simplified Detector

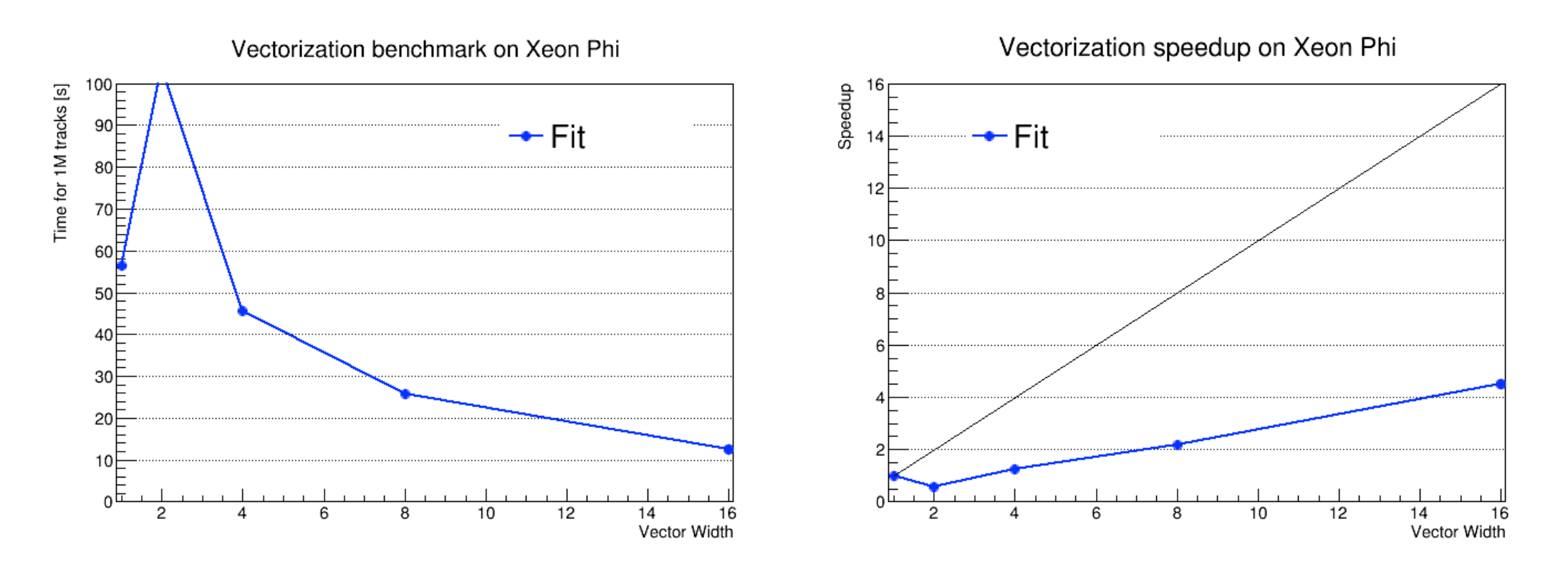

- Fit benchmark: average of 10 events, 10<sup>6</sup> tracks each, single thread
- Matriplex width varies from 1 (quasi-unvectorized) to 16 (full)
- Maximum speedup is only ~4.4x. What's wrong?

#### Clues from Intel Advisor

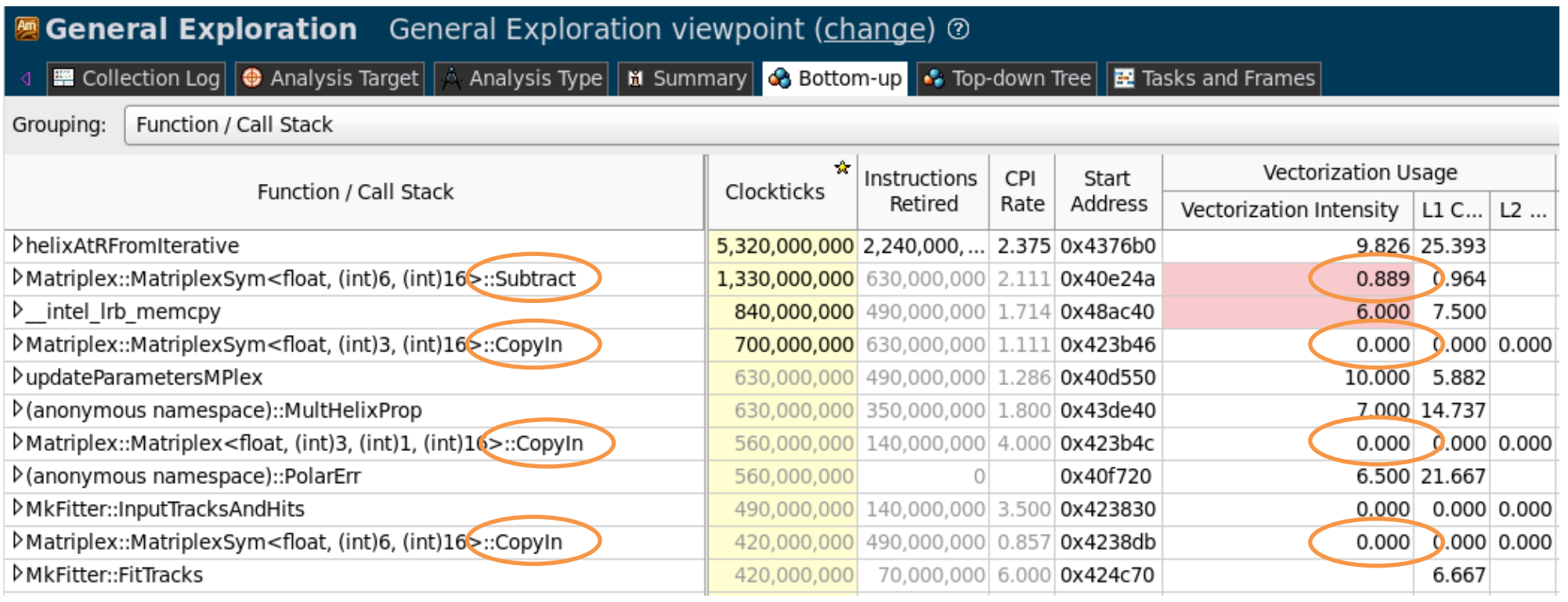

- Taking lots of time in routines that are unvectorized (or nearly so)
- Ideal vectorization intensity should be 16
- Subtract and CopyIn appear to be the top offenders
### More Clues From Optimization Reports

- Intel compilers have an option to generate vectorization reports
- One report showed a problem in a call to a Matriplex method…

remark #15344: loop was not vectorized: vector dependence prevents vectorization. First dependence is shown below... remark #15346: vector dependence: assumed FLOW dependence between outErr line 183 and outErr line 183 outErr.Subtract(propErr, outErr);

- OK! so outErr (a reference) is both input and output. But we know that is totally safe, because Subtract just runs element-wise through fArray
- Compiler must often make conservative assumptions by default

### Fixing the False Loop-Carried Dependence

- Just add a pragma to **i**gnore **v**ector **dep**endence
	- Later this was changed to the even stronger #pragma omp simd
- Single change gave ~10% performance gain! (at full vector width)

```
MatriplexSym& Subtract(const MatriplexSym& a,
                        const MatriplexSym& b)
{
#pragma ivdep
   for (idx t i = 0; i < kTotSize; ++i)
   {
      fArray[i] = a.fArray[i] - b.fArray[i];}
}
```
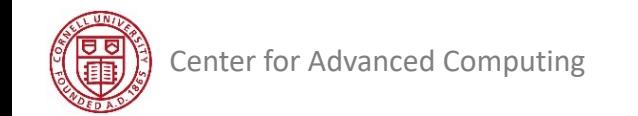

### CopyIn: Initialization of Matriplex from Track Data

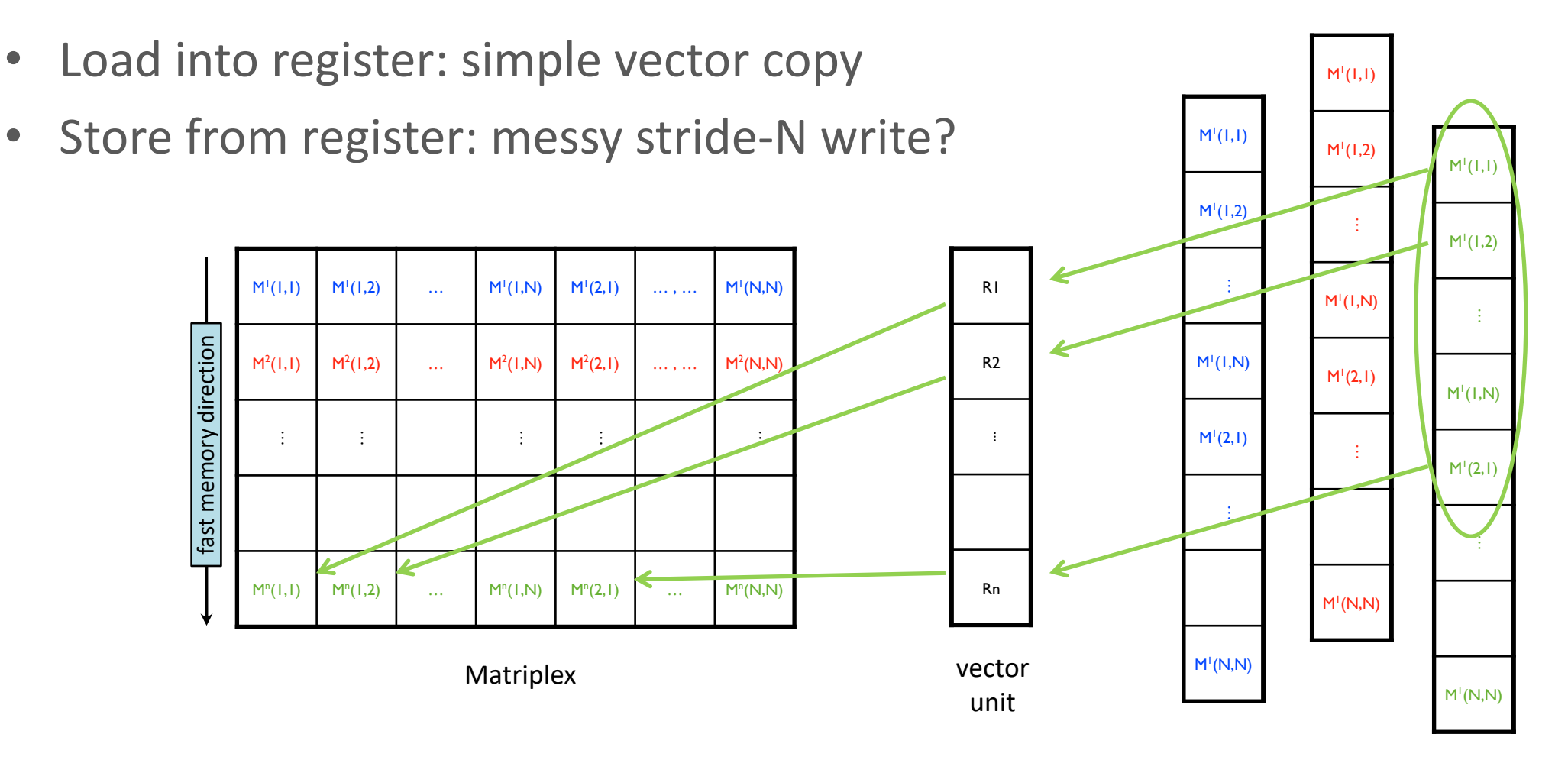

data from input tracks

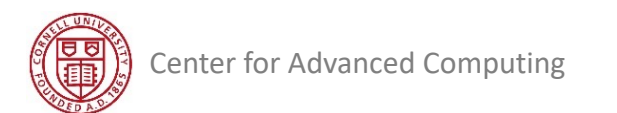

### Matriplex::CopyIn

• Takes a single array as input and spreads it into fArray so that it occupies the n-th position in the Matriplex ordering  $(0 < n < N-1)$ 

```
void CopyIn(idx_t n, T *arr)
{
   for (idx t i = n; i < kTotSize; i += N)
   {
      fArray[i] = *(arr++);
   }
}
```
**Will it vectorize?** (Answer: no!)

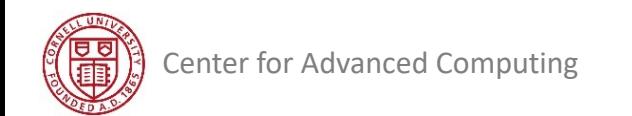

### SlurpIn: Faster, One-Pass Initialization of Matriplex

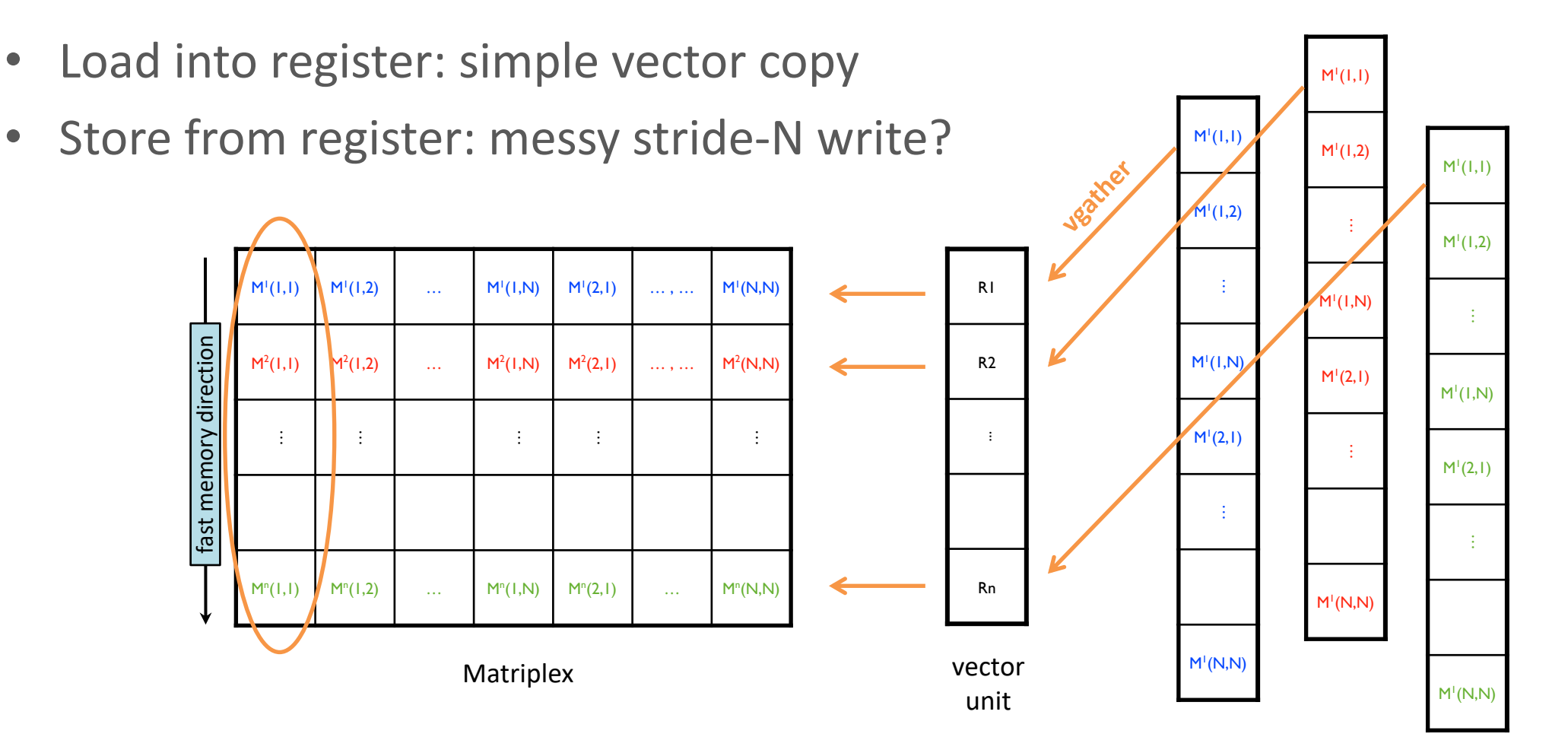

data from input tracks

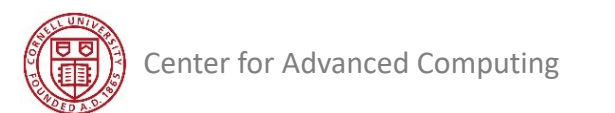

### Getting Data into and out of Matriplexes

- CopyIn
	- Take one data array and distribute it into the Matriplex.
- SlurpIn
	- Build the Matriplex by taking elements (i,j) of all data arrays.
	- AVX-512 includes a special *gather* instruction for input matrices that are addressable from a common address base.
- CopyOut populate output matrix
	- Jumps over 8 or 16 floats (16 floats is a cache line) yikes.
	- CopyOut is done infrequently and often only for selected parts.
	- It hasn't shown up on the radar of things to fix yet.
	- $-$  CopyIn did and that's why we have SlurpIn  $\odot$

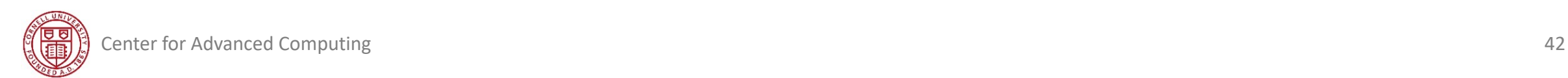

### Retest of Track Fitting in a Simplified Detector

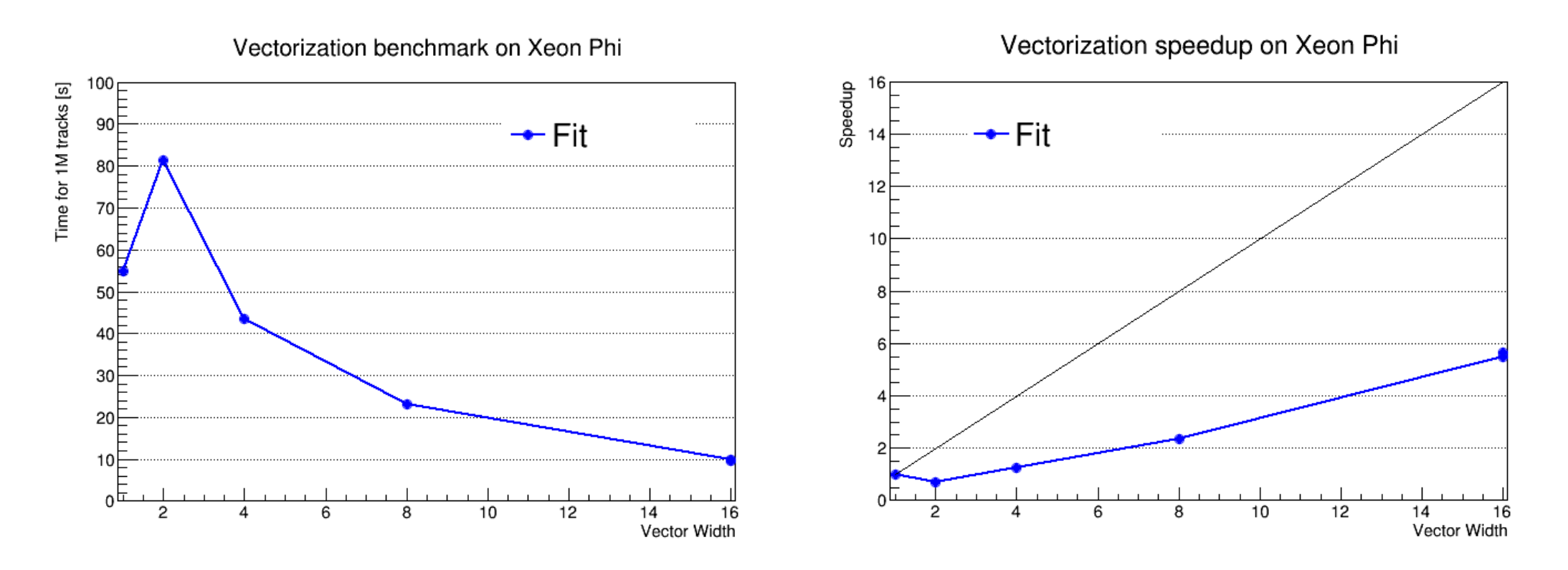

- After fixing Subtract and switching to SlurpIn, test runs 25% faster at full vector width, maximum speedup goes from ~4.4x to ~5.6x
- Amdahl's Law: *can't* get full speedup until *everything* is vectorized

### A Quick Word on Amdahl's Law

- SIMD means parallel, so Amdahl's Law is in effect!
	- Linear speedup is possible only for *perfectly* parallel code
	- Amdahl's asymptote of the speedup curve is 1/(serial fraction)
	- Speedup of 16x is unattainable even if 99% of work is vector

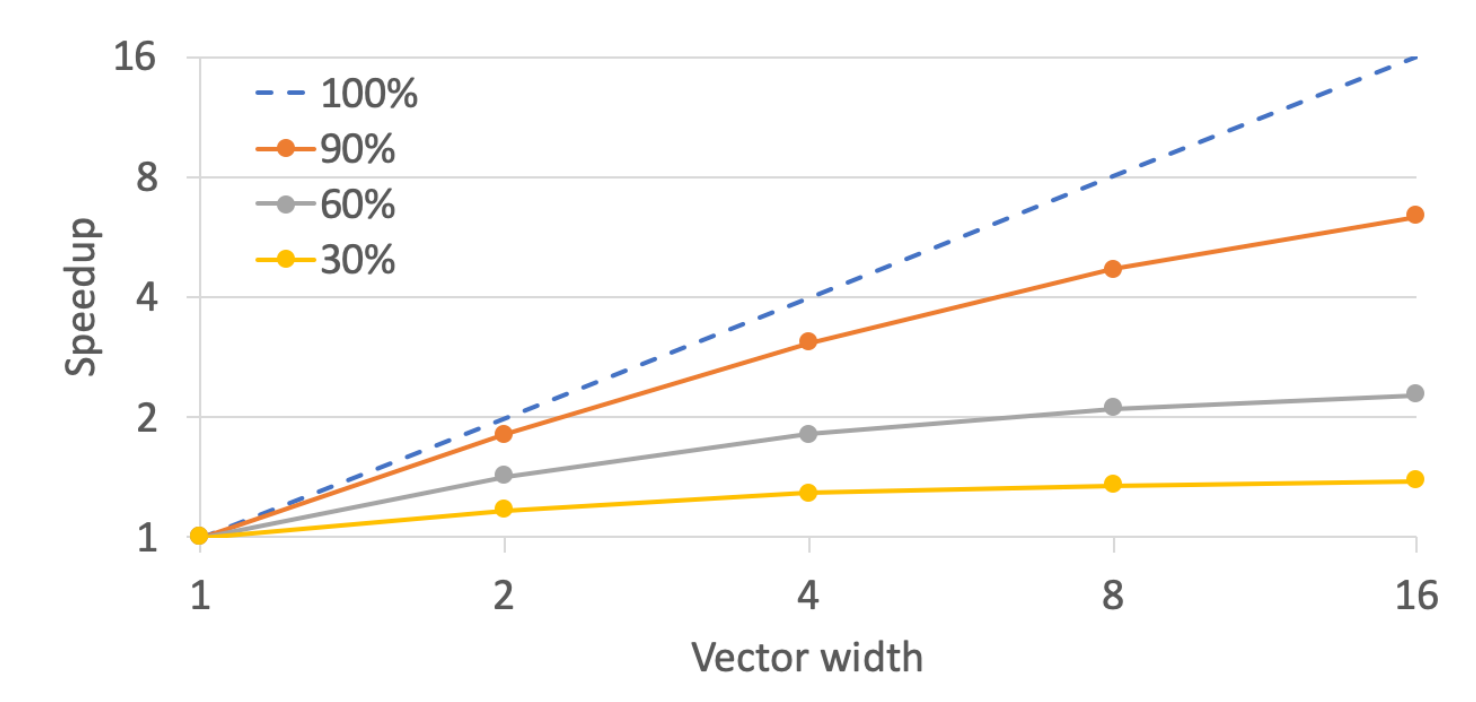

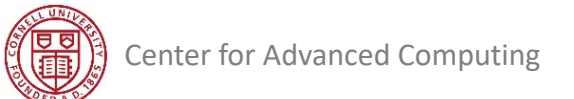

### Summary: Improving Vectorization

- The compiler "automatically" vectorizes tight loops
- Write code that is vector-friendly
	- Innermost loop accesses arrays with stride one
	- Loop bodies consist of simple multiplications and additions
	- Data in cache are reused; loads are stores are minimized
- Write code that avoids the potential issues
	- No loop-carried dependencies, branching, aliasing, etc.
- This means you know where vectorization should occur
- Optimization reports will tell you if expectations are met
	- See whether the compiler's failures are legitimate
	- Fix code if the compiler is right; use #pragma if it is not

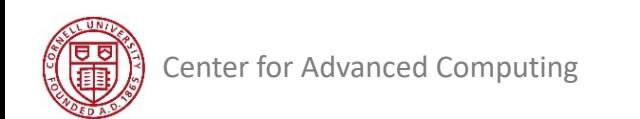

### **Outline**

- 1. Introduction to particle colliders and the tracking problem
- 2. Reconstructing particle tracks with a Kalman Filter algorithm
- 3. Vectorization of the basic Kalman Filter operations
- 4. Tuning Matriplex methods to improve vectorization
- 5. Checking the cache performance of Matriplex
- 6. Using compilers to auto-vectorize track propagation
- 7. The multithreaded framework for building tracks
- 8. Conclusions and future directions

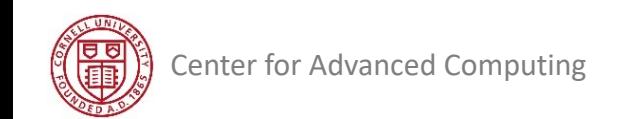

### Memory Performance and Vectorization

- We have mostly been focusing on faster flop/s, but flop/s don't happen unless data are present
	- Moving data from memory is often the rate-limiting step!
- Data (including scalar data + neighbors) travel between RAM and caches in groups called "cache lines" that are the exact same size as vectors
- But if data movement is "vectorized", like adds and multiplies are vectorized, then everything gets the same speedup, right?
	- No. The data rate for RAM is slow, even if it is always "vectorized" in a sense
	- Well… *loads* from L1 data cache to registers, and *stores* from registers to L1d, are truly vector operations. But that's just the final short step, if the data start way out in RAM

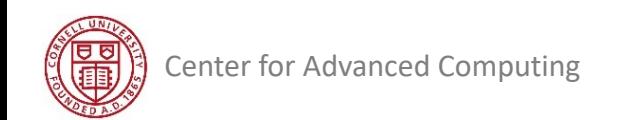

### Stride-One Access

- Fastest usage pattern is "stride 1": perfectly sequential
	- Cache lines arrive in L1d as full, ready-to-load vectors
- Stride-1 constructs:
	- Storing data in structs of arrays vs. arrays of structs
	- Looping through arrays so their "fast" dimension is innermost
		- C/C++: stride 1 on last index (columns)
		- Fortran: stride 1 on first index (rows)

```
do j=1,n
                               do i=1,n
                                   a(i,j)=b(i,j)*s
                                end do
                            end do
for(j=0;j<n;j++) {
  for(i=0;i<n;i++) {
     a[j][i]=b[j][i]*s;
   }
}
```
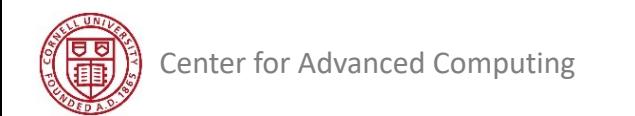

### Memory Hierarchy

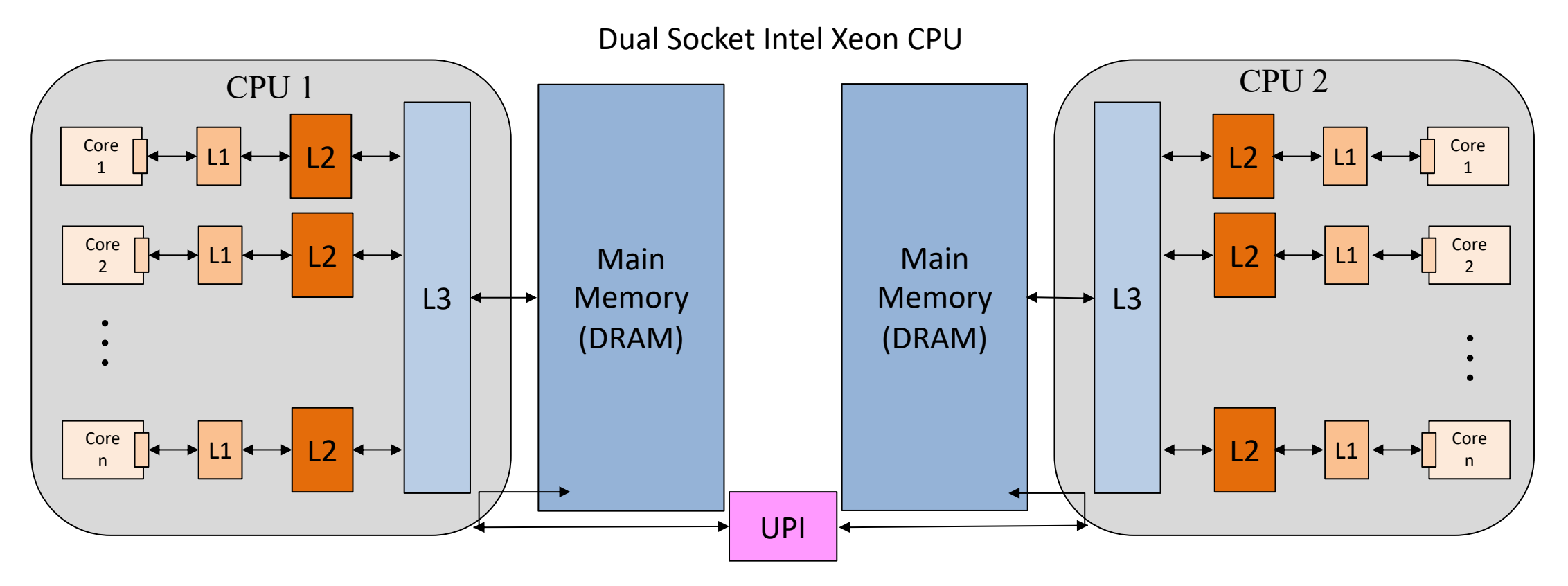

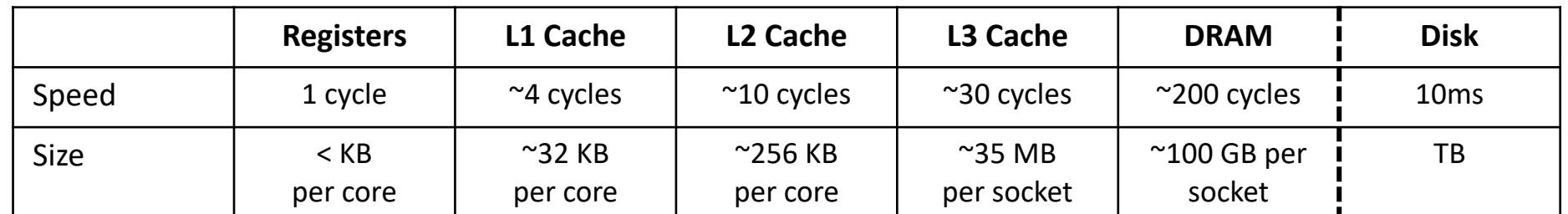

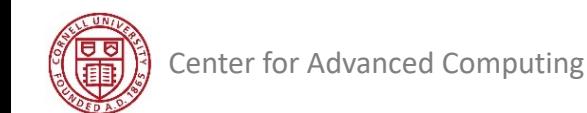

### Laptop Vector Utilization as a Function of Array Size

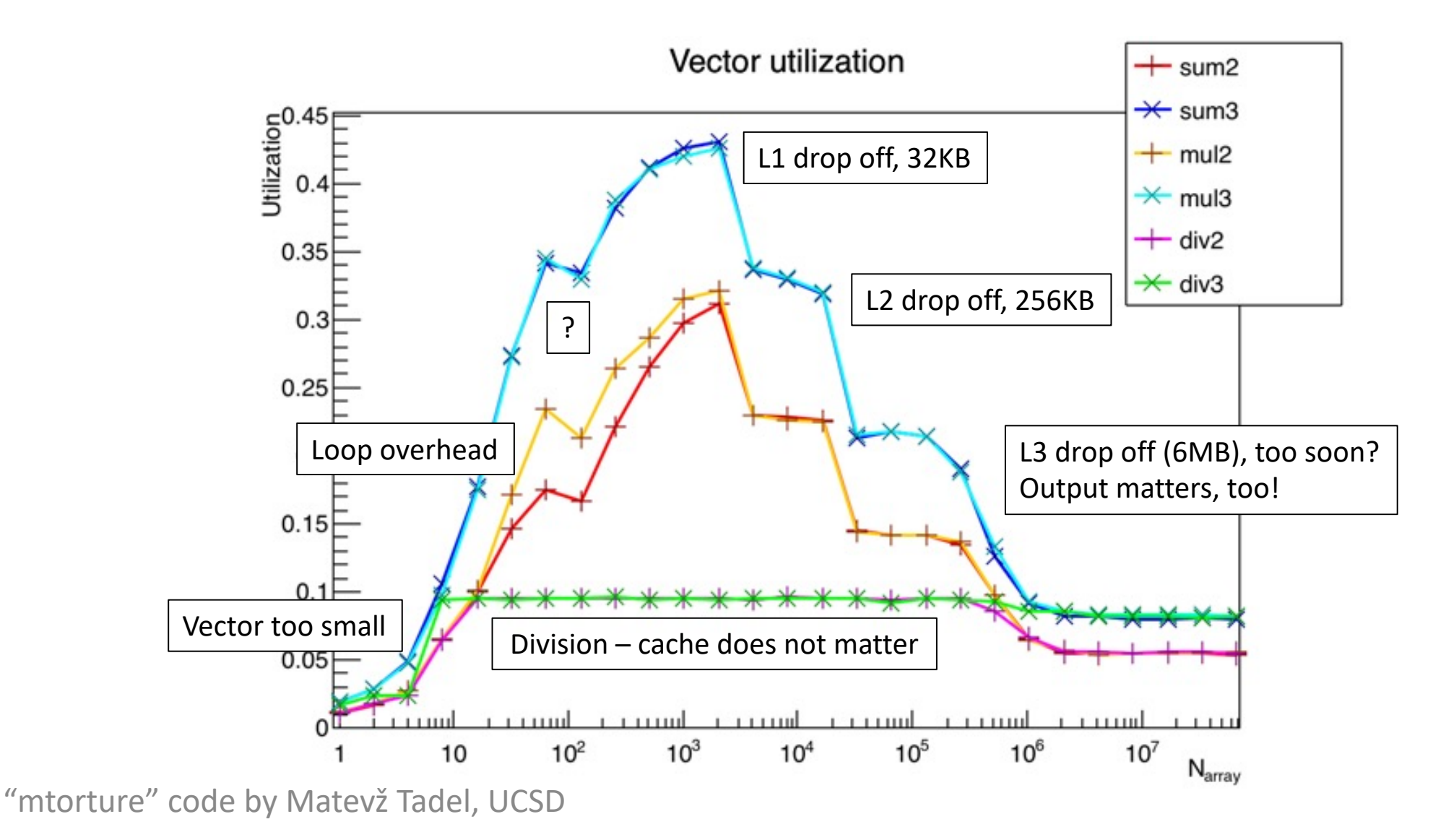

### HPC Vector Utilization as a Function of Matriplex Array Size

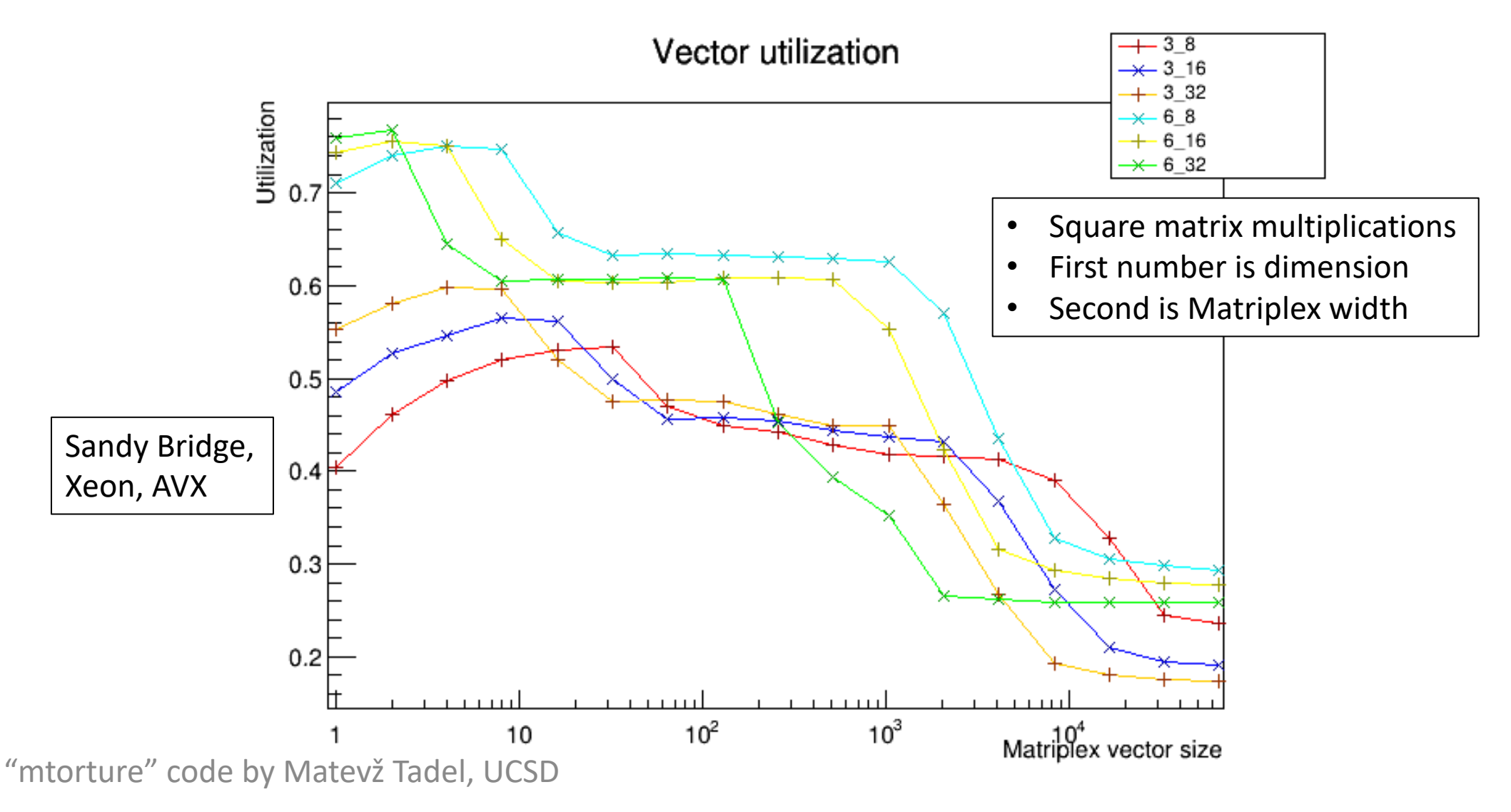

Center for Advanced Computing

### **Outline**

- 1. Introduction to particle colliders and the tracking problem
- 2. Reconstructing particle tracks with a Kalman Filter algorithm
- 3. Vectorization of the basic Kalman Filter operations
- 4. Tuning Matriplex methods to improve vectorization
- 5. Checking the cache performance of Matriplex
- 6. Using compilers to auto-vectorize track propagation
- 7. The multithreaded framework for building tracks
- 8. Conclusions and future directions

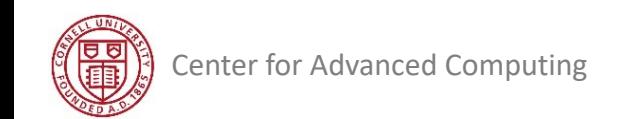

### Loops That the Compiler Can Vectorize

Basic requirements of auto-vectorizable loops:

- Number of iterations is known on entry
	- No conditional termination ("break" statements, while-loops)
- Single control flow; no "if" or "switch" statements
	- Note, the compiler may convert "if" to a masked assignment!
- Must be the innermost loop, if nested
	- Note, the compiler may reorder loops as an optimization!
- No function calls but basic math: pow(), sqrt(), sin(), etc.
	- Note, the compiler may inline functions as an optimization!
- All loop iterations must be independent of each other

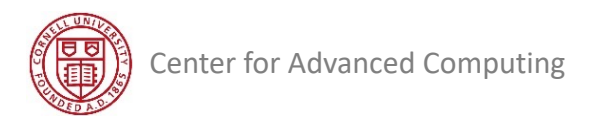

### Compiler Options and Optimization

- GCC vectorizes with **-O2 -ftree-vectorize** or **-O3**
	- Default for x86\_64 is SSE (see output from gcc -v)
	- To tune vectors to the host machine: -march=native
	- To optimize across objects (e.g., to inline): -flto
	- For AVX-512, you *must* add -mprefer-vector-width=512
- Intel Classic Compilers vectorize with simply **-O2**
	- Default is SSE instructions, 128-bit vector width (4 floats)
	- To tune vectors to the host machine: -xHost
	- To optimize across objects (e.g., to inline functions): -ipo
	- For AVX-512, you *must* add -qopt-zmm-usage=high
	- Says AVX-512 isn't a great default (AMD added it only recently)

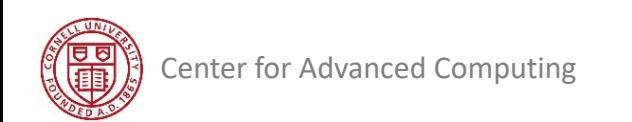

### Intel Advisor's Vectorization Report: gcc vs. icc

#### **El Refinement Reports** Summary 2 Survey & Roofline

#### ₩ Vectorization and Code Insights ▼

Vectorization and Code Insights perspective lets you identify loops that will benefit most from vector parallelism, discover performance issues preventing from effective vectorization.

#### $\vee$  Program Metrics

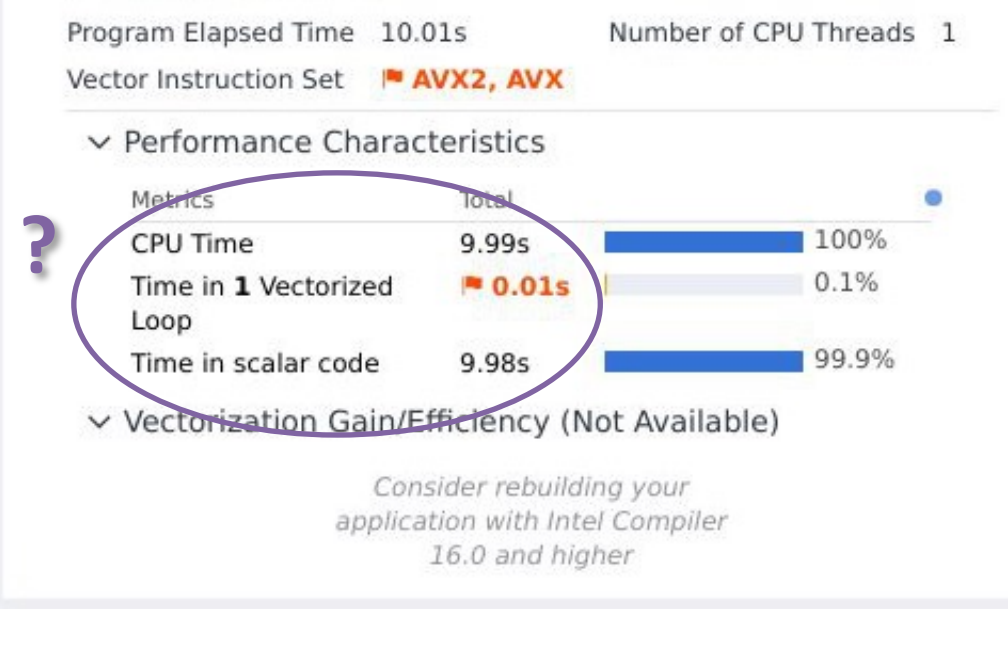

### work with Patrick Gartung, Fermilab

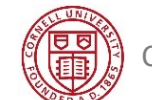

Center for Advanced Computing

#### Summary & Survey & Roofline [7] Refinement Reports

#### - Vectorization and Code Insights ▼

Vectorization and Code Insights perspective lets you identify loops that will benefit most from vector parallelism, discover performance issues preventing from effective vectorization.

#### $\vee$  Program Metrics

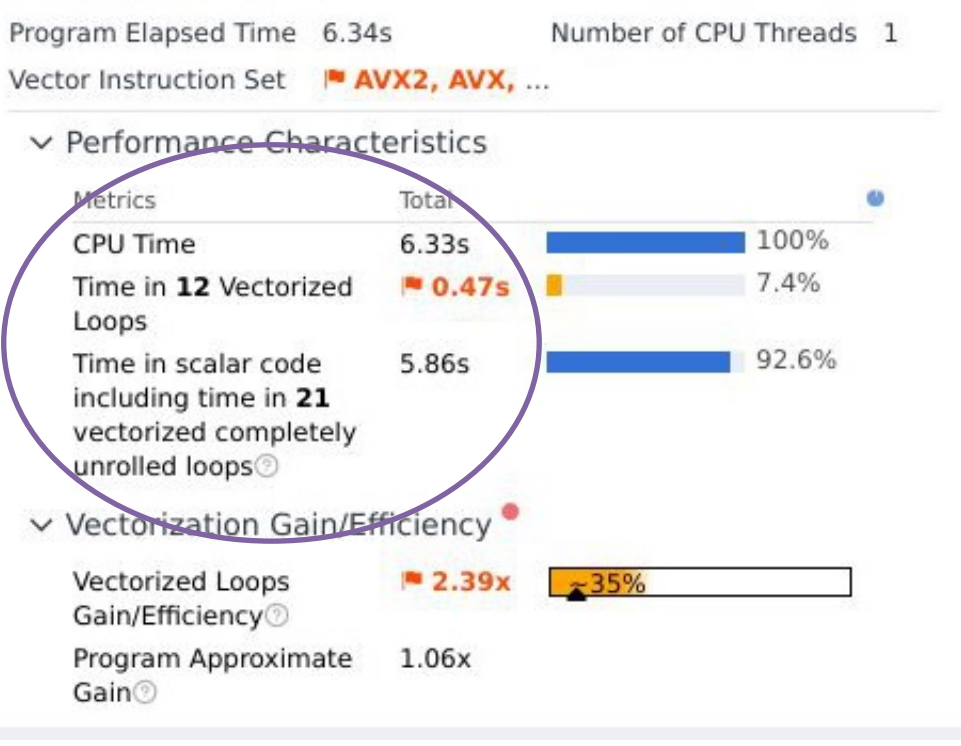

### Recent Resolution of a Long-Term Mystery!

- The Intel C/C++ Compiler Classic always produced much faster code than GCC
- The reason could be traced to sin/cos functions needed during propagation
	- icc vectorized these from its SVML, enabling vectorization of a larger loop
	- gcc did not come with libmvec, an equivalent vector math library, until glibc 2.22
	- Thus, older operating systems such as CentOS 7 did not include libmvec
- The full solution did not arrive until last year...
	- AlmaLinux 8 (and similar CentOS 8 replacements) shipped with libmvec
	- But still, gcc found the propagation loop too complicated to vectorize
	- The main loop had to be broken into many subloops that were obviously vectorizable

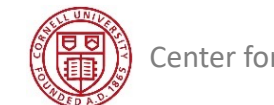

### **Outline**

- 1. Introduction to particle colliders and the tracking problem
- 2. Reconstructing particle tracks with a Kalman Filter algorithm
- 3. Vectorization of the basic Kalman Filter operations
- 4. Tuning Matriplex methods to improve vectorization
- 5. Checking the cache performance of Matriplex
- 6. Using compilers to auto-vectorize track propagation
- 7. The multithreaded framework for building tracks
- 8. Conclusions and future directions

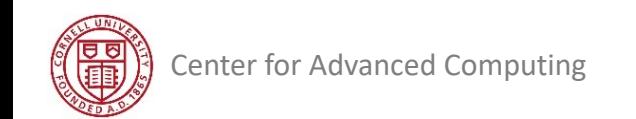

### Strategy for Track Building with "mkFit"

- Keep the same goal of vectorizing and multithreading all operations
	- Vectorize by continuing to use Matriplex, just as in fitting
	- Multithread by binning tracks in eta (related to angle from axis)
- Add two big complications
	- *Hit selection:* hit(s) on next layer must be selected from ~10k hits
	- *Branching:* track candidate must be cloned for >1 selected hit
- Speed up *hit selection* by binning hits in both eta and phi (azimuth) – Faster lookup: compatible hits for a given track are found in a few bins
- Limit *branching* by putting a cap on the number of candidate tracks
	- Sort the candidate tracks at the completion of each layer
	- Keep only the best candidates; discard excess above the cap

# Simplifying the Geometry

- Don't propagate to one of the tiled, overlapping modules in CMS; instead, SIMD-propagate bunches of tracks to an average r (barrel) or z (disk/endcap)
- Search for nearby hits in a global coordinate space
- Pay one-time, up-front cost (per event) to transform all hits into global coordinates

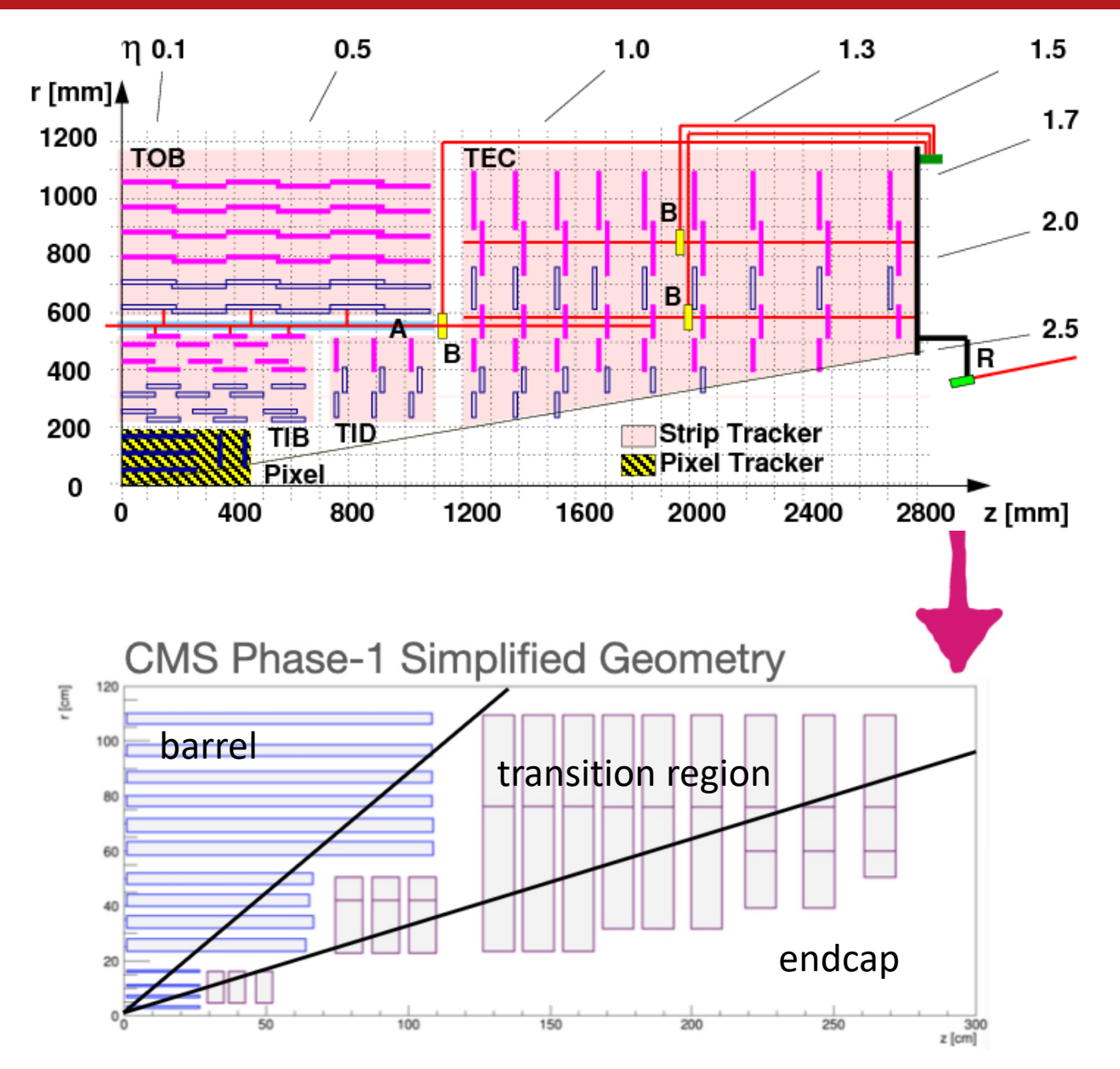

### Eta Binning

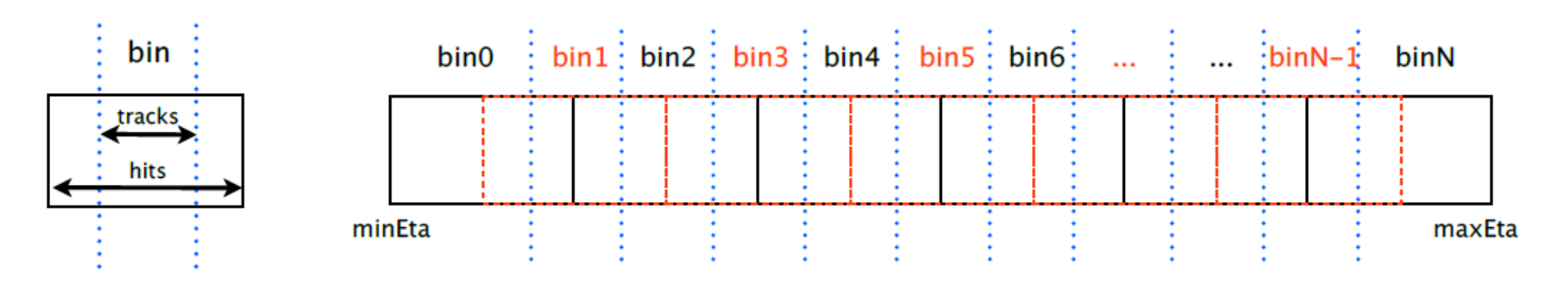

- Eta binning is natural for both track candidates and hits
	- Tracks don't curve in eta
- Form overlapping bins of hits, 2x wider than bins of track candidates
	- Track candidates never need to search beyond one extra-wide bin
- Associate threads with distinct eta bins of track candidates
	- Assign 1 thread to j bins of track candidates, or vice versa (j can be 1)
	- $-$  Threads work entirely independently  $\rightarrow$  task parallelism

## Intel Advisor: Lots of Time in Memory Operations

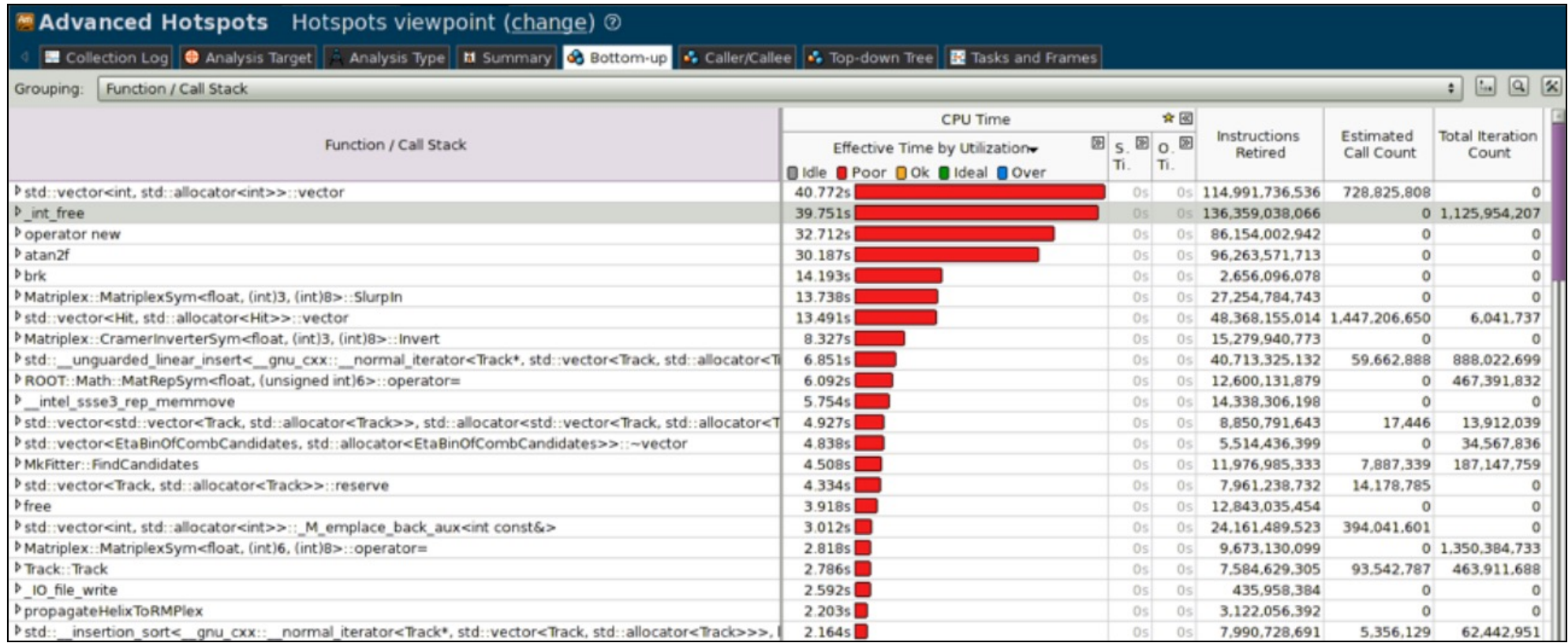

- Profiling showed the busiest functions were memory operations!
- Cloning of candidates and loading of hits were major bottlenecks
	- This was alleviated by reducing sizes of Track by 20%, Hit by 40%
	- Track now references Hits by index, instead of carrying full copies

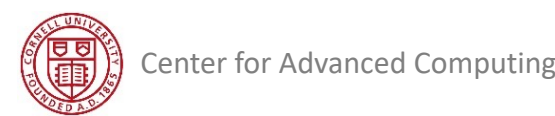

### Scaling Problems

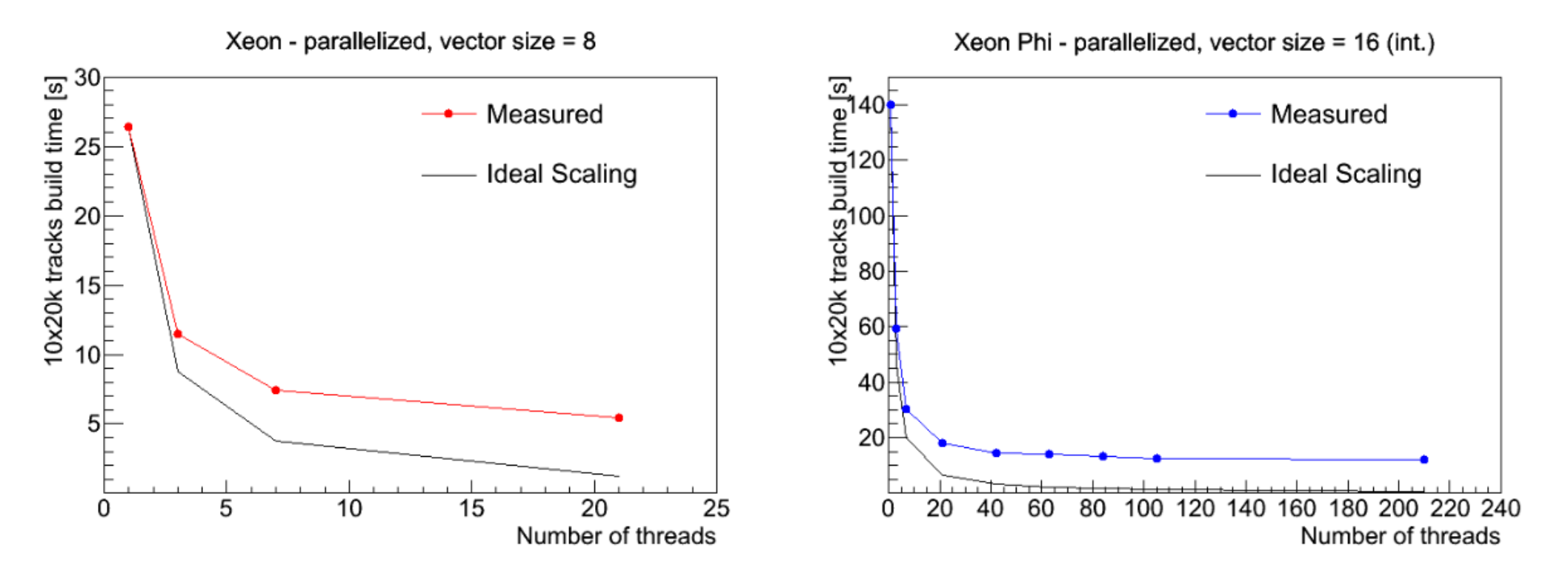

- Test parallelization by assigning threads to 21 eta bins
	- $-$  For nEtaBin/nThreads =  $j > 1$ , assign j eta bins to each thread
	- $-$  For nThreads/nEtaBin = j > 1, assign j threads to each eta bin
- Observe poor scaling and saturation of speedup

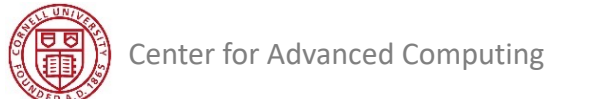

### Amdahl's Law Again

- Possible explanation: some fraction *B* of work is a serial bottleneck
- If so, the minimum time for *n* threads is set by Amdahl's Law:

$$
T(n) = T(1) [(1-B)/n + B]
$$

parallelizable… *not!*

- Note, asymptote as  $n \to \infty$  is not zero, but  $T(1)B$
- Idea: plot the scaling data to see if it fits the above functional form
	- If it does, start looking for the source of *B*
	- Progressively exclude any code not in an OpenMP parallel section
	- Trivial-looking code may actually be a serial bottleneck…

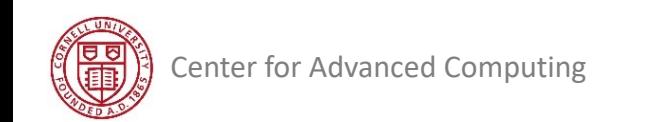

### Busted!

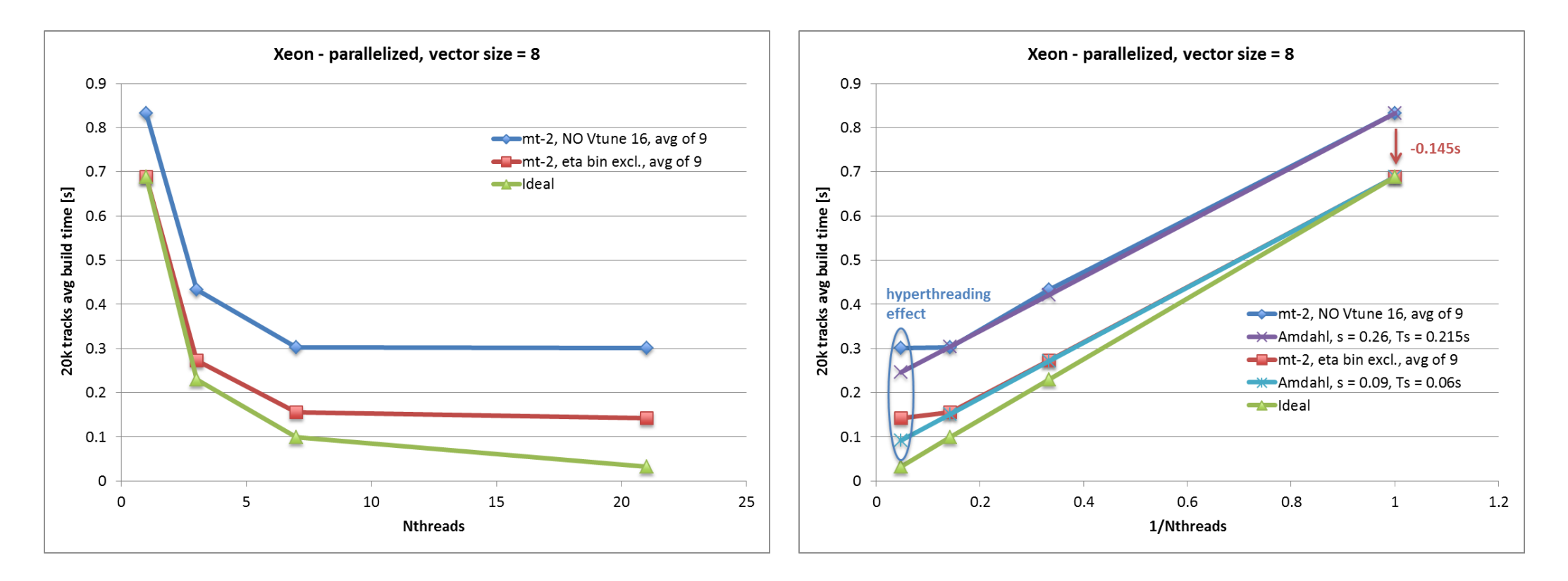

• Huge improvement from excluding *one code line* creating eta bins EventOfCombCandidates event\_of\_comb\_cands;

// constructor triggers a new std::vector<EtaBinOfCandidates>

• Accounts for 0.145s of serial time (0.155s)... scaling is still not ideal

### Intel VTune Shows Another Issue

- VTune reveals non-uniformity of occupancy within OpenMP threads
	- Some threads take far longer than others: *load imbalance*
	- Worsens as threads increase: test below uses 42 threads on Xeon Phi

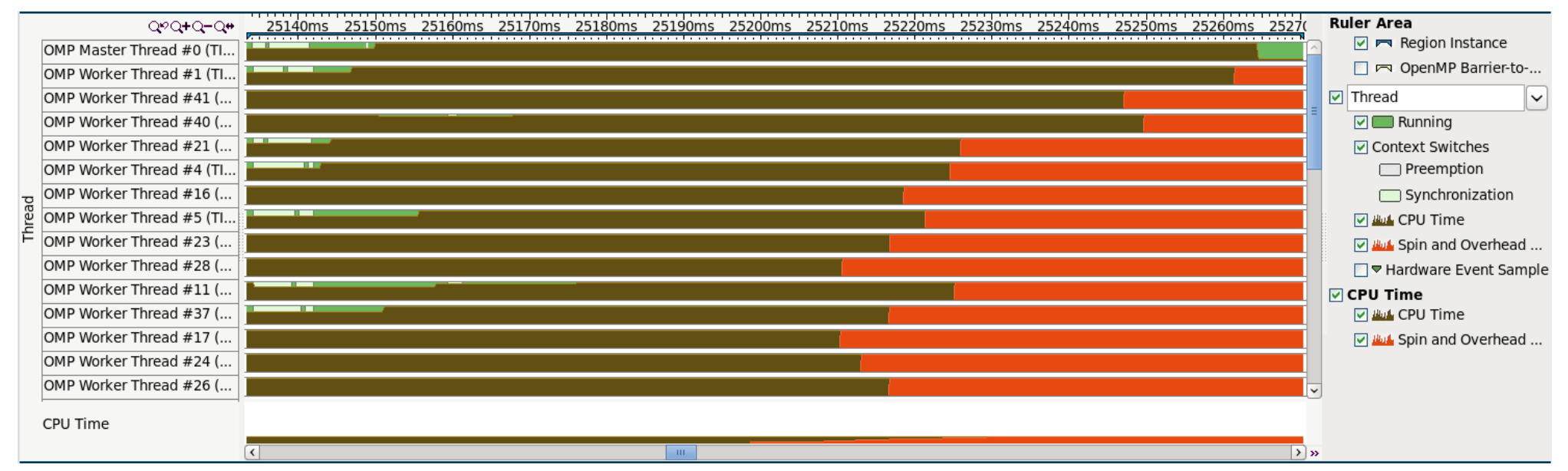

• Need dynamic reallocation of thread resources, e.g., task queues

### Improvement with Intel Threading Building Blocks

- TBB allows eta bins to be processed by varying numbers of threads
- Allows idle threads to steal work from busy ones

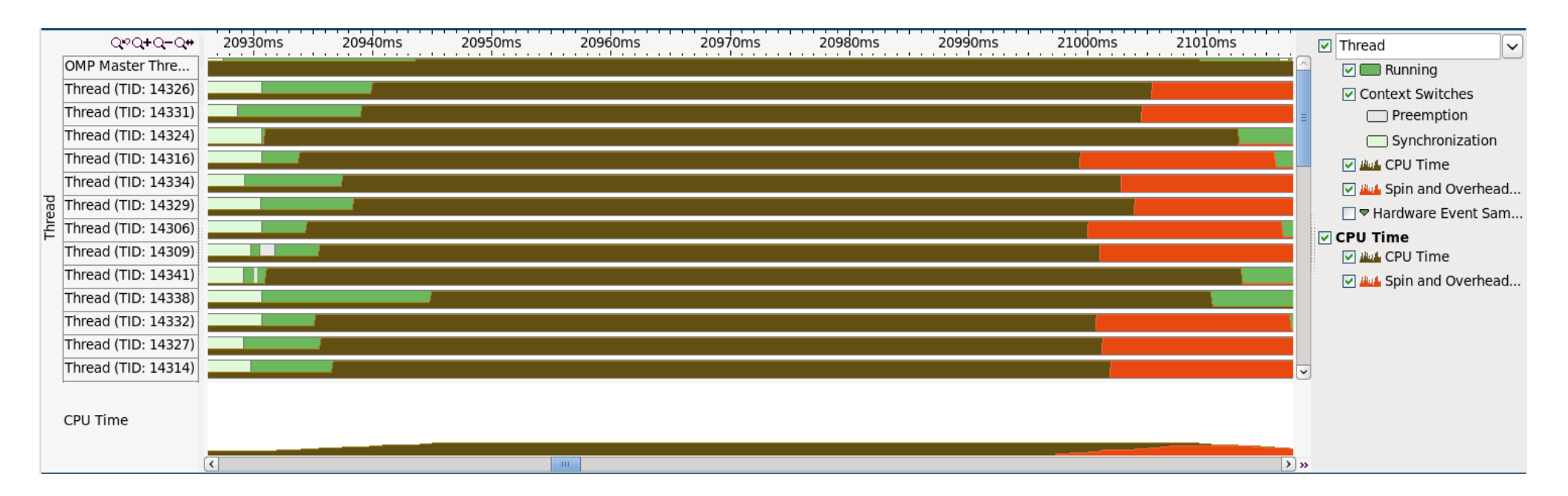

• Much better load balance

### Summary: Building Tracks in Parallel with mkFit

- Nested levels of parallel tasks for track building:
	- 1. Loop over different events;
	- 2. Loop over different *η*-regions;
	- 3. Loop over z-/r- and *φ*-sorted groups of seeds.
- Parallel tasks scheduled through Intel TBB
	- Dynamic task stealing to balance workloads
- Basic parallel task includes simplified two-step propagation
	- Propagate to average r or z of detector layer, compute compatibility window
	- $-$  Propagate to each hit in window, select which hit(s) to add to track based on  $\chi^2$
	- Kalman calculations include multiple scattering and energy loss in detector layer

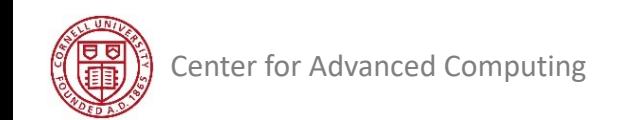

### **Outline**

- 1. Introduction to particle colliders and the tracking problem
- 2. Reconstructing particle tracks with a Kalman Filter algorithm
- 3. Vectorization of the basic Kalman Filter operations
- 4. Tuning Matriplex methods to improve vectorization
- 5. Checking the cache performance of Matriplex
- 6. Using compilers to auto-vectorize track propagation
- 7. The multithreaded framework for building tracks
- 8. Conclusions and future directions

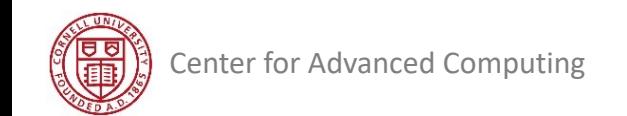

### mkFit Code Performance

- Estimates of parallelization based on Amdahl's Law
	- ~70% vectorized
	- 95%+ multithreaded
- Up to 6.7x faster building time where mkFit is used
	- Reduction of 25% in total tracking time
	- Event throughput increase of 10–15% in LHC Run 3 "KNL" — 64 cores:

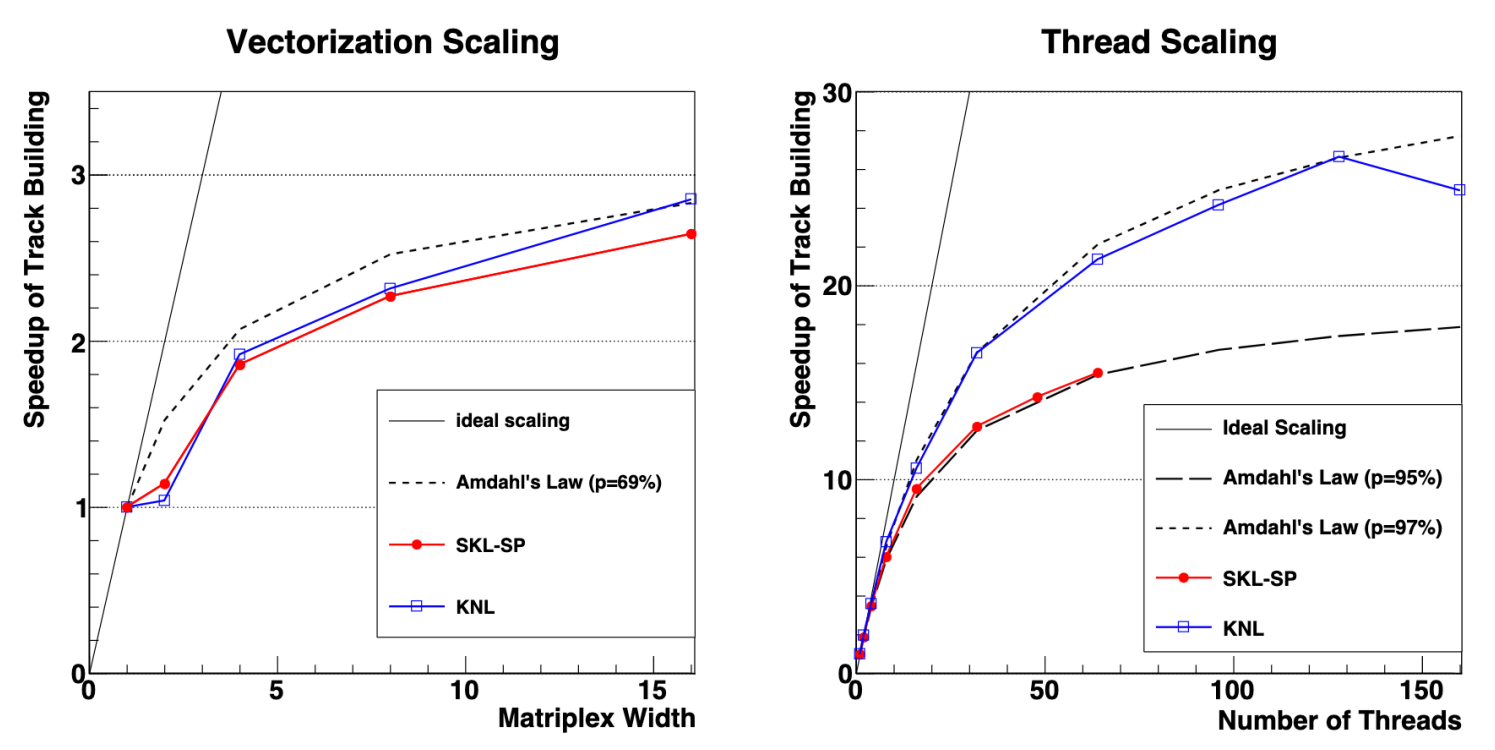

### **CMS** is now using mkFit by default **EXEL-SP**  $\frac{m}{2}$ -socket x 16 cores: for computing most tracks

Intel Xeon Phi 7210 @ 1.30 GHz "SKL-SP" — 2-socket x 16 cores:

### Conclusions: Vectorized Track Finding

- Vectorization can give a significant boost depending on:
	- The ability to express the problem in vector form
	- The problem size and problem complexity
	- The ability to move data through cache hierarchy to VPUs
- Understanding performance at the simplest level is vital
- Memory issues can blur vectorization effects:
	- Multithreading cache sharing, locking
	- Swapping algorithms or data blocks cache thrashing
- Use of code-line level profiling is crucial!
	- Don't be afraid of the assembler view, it is often revealing
- Experiment being frustrated is part of the game  $\odot$

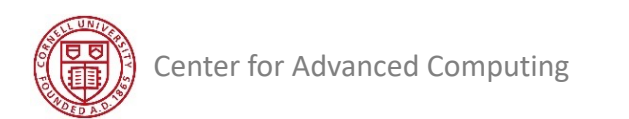

### Conclusions: HPC in the Era of Many Cores

- HPC has moved beyond clusters that rely on coarse-grained, MPI parallelism
	- *Coarse-grained*: big tasks are parceled out to a cluster
	- *MPI*: tasks pass messages to each other over a local network
- HPC now involves fine-grained parallelism and SIMD within shared memory
	- *Fine-grained*: threads run subtasks on numerous cores within a processor
	- *SIMD*: subtasks also act upon multiple sets of operands simultaneously
	- It is now the norm to have many of these SIMD engines in laptops, other devices
- *Programmers who want their code to run fast must consider how each big task breaks down into smaller parallel chunks*
	- Multithreading must be enabled explicitly through OpenMP or an API
	- Compilers can vectorize loops automatically, if data are arranged well

### Future Directions

- Extend the mkFit paradigm to more applications
	- Example: extend to more complex track building steps for further speed-up
- Apply to track fitting
	- Time for fitting is now comparable to track building
- Build tracks for the High Level Trigger
	- The HLT computes on the raw data *in real time* and decides which events to keep
- Modify for CMS Phase-2 geometry and configuration
	- Optimize and tune for the new detector
	- Look for synergies with other algorithms

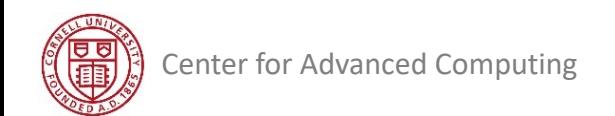